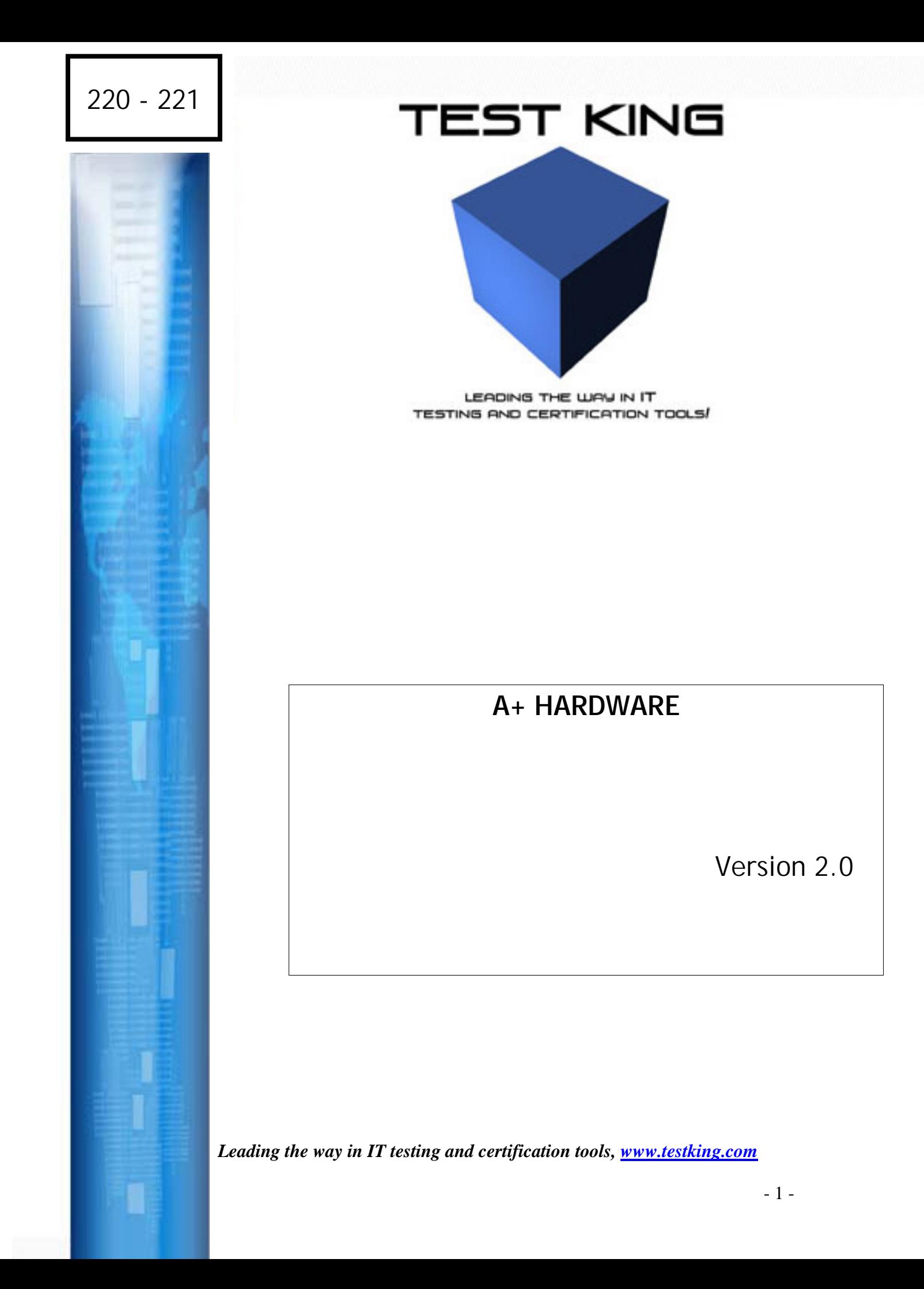

# **Important Note Please Read Carefully**

*This product will provide you questions and answers along with detailed explanations carefully compiled and written by our experts. Try to understand the concepts behind the questions instead of just cramming the questions. Go through the entire document at least twice so that you make sure that you are not missing anything.* 

*We are constantly adding and updating our products with new questions and making the previous versions better so email us once before your exam and we will send you the latest version of the product.* 

*Each pdf file contains a unique serial number associated with your particular name and contact information for security purposes. So if we find out that particular pdf file being distributed by you. Testking will reserve the right to take legal action against you according to the International Copyright Law. So don't distribute this PDF file.* 

A service technician is trying to install two IDE drivers as master/slave on the same ATA port. Drive 1 installed first, jumped as a master and the BIOS correctly auto detected it. Drive2 was then jumped as a slave and installed but the BIOS would not auto detect it. Which of the following would be the next logical step to trouble shoot the problem?

- A. Replace drive 1.
- B. Replace drive 2.
- C. Make the CD-ROM drive the slave.
- D. Configure drive 2 as a master with no slave.

## **Answer: D**

We should try the  $2<sup>nd</sup>$  drive as a master with no slaves to check if the drive has some physical defect or not.

## *QUESTION NO 2*

You get an error during POST on a PC. What could this mean? (Choose two)

- A. BIOS needs to be reset.
- B. There is a hardware failure.
- C. HIMEM.SYS is missing or incorrect.
- D. The drivers for the device are incorrect.
- E. The Windows file system is generating an error.

## **Answer: A, B**

POST errors could disappear after a reset of the BIOS. Errors during POST are hardwarerelated.

Missing files or incorrect files, incorrect drivers, or problems with the file system would not generate POST errors.

## *QUESTION NO 3*

A workstation has just been installed on the Ethernet LAN but cannot communicate with the network. What should you do first?

- A. Reinstall the network protocols.
- B. Reinstall the network interface card driver.
- C. Verify the IP configuration on the workstation.
- D. Verify the link status on the computer's network card.

## **Answer: D**

The driver of the network adapter could be misconfigured or faulty.

## *QUESTION NO 4*

A customer just installed a new CD-RW. The system was working fine before the installation, but now the CD-RW does not work. What should you suggest that the customer do?

- A. Flash or upgrade the BIOS
- B. Check the CONFIG.SYS setup
- C. Add CD\_RW in the device manager
- D. Check the jumper settings on the CD-RW

#### **Answer: D**

The first troubleshooting step is to check if the jumper settings of the CD-RW is correctly set to either master or slave.

## *QUESTION NO 5*

Which events increase the chances of a motherboard failure? (Choose two)

- A. Power being lost while updating the BIOS.
- B. Power being lost while updating the printer.
- C. Connecting a USB device with the power on.
- D. Connecting a PS/2 mouse with the power on.
- E. Connecting a serial mouse with the power on.

#### **Answer: A, E**

Power loss during the update process of the BIOS could result in a motherboard failure. We should avoid connecting a serial mouse to the computer while the power is turned on. If we are unlucky the motherboard might get damaged.

## *QUESTION NO 6*

You just installed a Pentium II 800-MHz chip. When you booted up your computer, it only recognized 400-MHz chip. What could be the problem?

- A. Only half of the chip is installed into the socket.
- B. The jumper settings on the chip are not correct.
- C. You do not have enough space on your hard drive.
- D. The BIOS setting is not reflecting a multi-speed setting.

#### **Answer: D**

The BIOS setting should be reconfigured for the new CPU speed. If the CPU chip is incorrectly installed the computer would not start. There is no jumper settings on CPU chips. Lack of hard drive space would not result in this behaviour.

## *QUESTION NO 7*

Your customer calls and reports that her computer shuts down and reboots on its own. What is one possible cause?

- A. The BIOS is set to reboot automatically every day.
- B. Her external SCSI CD-RW is using too much power.
- C. The CMOS is configured to cycle power at a certain time.
- D. The power supply is not providing enough power to the system.

#### **Answer: D**

One likely cause of sporadic system reboots could a malfunctioning power supply.

## *QUESTION NO 8*

A customer with Windows 9x cannot print even through the printer is online and ready with the print jobs queued. What could be the problem?

- A. Offline printing is enabled.
- B. The printer driver is overloaded.
- C. The printer is in energy-restrict mode.
- D. The printer and CPU frequency don't match.

#### **Answer: A**

Offline printing could be enabled. The print jobs are spooled but they will not print until offline printing is disabled.

## *QUESTION NO 9*

What can be done with a system when its IDE controller fails on the motherboard? (Choose two)

- A. Install a new driver.
- B. Reset the ROM BIOS.
- C. Replace the hard drive.
- D. Replace the motherboard.
- E. Install an IDE add-on card.

#### **Answer: D, E**

Since the system only has one IDE controller you must either replace the motherboard or install an IDE add-on card.

## *QUESTION NO 10*

You have just finished a clean installation of Windows 2000 and removed the installation CD from the drive. When you reboot the system you receive the following error message, 'Can't find bootable CD\_ROM device'. What should you do to correct the problem?

- A. Reinstall the ATAPI driver
- B. Make sure MSCDEX is loaded in CONFIG.BAT
- C. Change the BIIOS boot sequence to A, C, CD-ROM
- D. Replace your hard drive, run FDISK, and re-install the OS

## **Answer: C**

The system has not been configued to boot from the hard drive. This BIOS setting must be changed.

## *QUESTION NO 11*

What should you do first if the mouse pointer is not moving correctly across the screen?

- A. Clean the mouse
- B. Reconfigure the system
- C. Plug into a different port
- D. Check the mouse drivers in the operating system

#### **Answer: A**

The mouse could be dirty. First clean it.

## *QUESTION NO: 12*

What does the BIOS do when a plug and play card is installed?

- A. Looks for the manufacturer of the card.
- B. Checks the processor ID for compliance.
- C. Disables the other cards until the new card is installed.
- D. Consults the ESCD to determine which system resources are available and needed for the card.

#### **Answer: D**

Every PnP BIOS keeps a list of all system resources used, usually on the CMOS or the flash ROM. This storage area is often called ESDC.

#### *QUESTION NO: 13*

Which priority settings are given to the SCSI ID number? (CHOOSE TWO)

- A. 0 lowest
- B. 0 highest
- C. 1 lowest
- D. 15 lowest
- E. 15 highest

#### **Answer: B, D**

The highest-priority ID on the SCSI bus is 7. You normally assign this ID to the host adapter. Next in priority, from highest to lowest, are IDs 6-0 and then 15-8. So 0 has higher priority than 15.

## *QUESTION NO: 14*

What does memory mapped I/O do?

- A. Maps IRQ's to PCI interface cards.
- B. Acquires a unique ID for each memory module.
- C. Duplicates the contents of the ROM BIOS into RAM.
- D. Uses the same address space for memory locations and peripheral devices.

#### **Answer: D**

Memory mapped I/O uses memory locations to communicate with peripherals.

Which device would you plug into an AGP slot?

- A. Hard drive
- B. Serial port
- C. Video card
- D. External storage device

**Answer: C**  The AGP port is used for video cards.

## *QUESTION NO: 16*

You want to upgrade your slot1 motherboard. Which of the following chips are available in the slot1 package? (CHOOSE THREE)

- A. P 233
- B. PII 233
- C. PIII 333
- D. PIII 800
- E. AMD Athlon

## **Answer: B, C, D**

Slot 1 motherboars are used for Celeron, Pentium II and Pentium III processors, not for Pentium and Athlon processors.

## *QUESTION NO: 17*

What must you do to attach a new IDE hard drive? (Choose Three)

- A. Select a unique ID
- B. Set the termination jumpers
- C. Set the master/slave jumper
- D. Ensure proper cable orientation
- E. Install drive bay and secure it properly

## **Answer: C, D, E**

The new IDE drive must be set to to master or slave, then it should be physically installed in the drive bay and secured, finally the cable orientation must be appropriate.

A video resolution of 800 into 600 would constitute which video mode?

A. EGA

B. VGA

C. CGA

D. SVGA

**Answers: D**  640x480 is VGA mode. EGA and CGA are older standards. 800x600 is SVGA mode.

#### *QUESTION NO: 19*

Which type of motherboard standard accepts the 5 pin DIN keyboard connector? (CHHOSE TWO)

A. AT

B. XT

C. LT

D. ATX

#### **Answer: A, D**

AT and ATX can supply the new 5-pin DIN keyboard connector. Older motherboards, like XT and LT, does not support the 5-pin DIN keyboard connector.

## *QUESTION NO: 20*

You would have to enable int13h support on an SCSI controller card in order to use which device?

- A. Scanner
- B. Bernoulli
- C. Tape device
- D. Bootable CD-ROM

#### **Answer: C**

Int13h support is needed for some IDE and SCSI storage devices like tape devices.

Which type of connector do analogue modems use?

- A. AUI
- B. BNC
- C. RJ-11
- D. RJ-45

## **Answer: C**

Analog modems use the RJ-11 connector. AUI (thicknet), BNC (thinnet), and RJ-45 (UTP/STP) are used for network cables.

## *QUESTION NO: 22*

What best describes the time it takes CRT's electrons beam to paint the screen from top to bottom in a monitor?

- A. Dot pitch
- B. Interlacing
- C. Video RAM
- D. Refresh Rate

## **Answer: D**

The refresh rate is the frequency of the Cathode Ray Tube's (CRT) beam to crossing the monitor.

# *QUESTION NO: 23*

Which ports are most often used to connect a digital camera to a computer? (CHOOSE TWO)

- A. USB Port
- B. SCSI Port
- C. PS/2 Port
- D. Parallel Port
- E. RS-232 Port

## **Answer: A, E**

#### *220 - 221*

The new USB and the older RS-232 serial interfaces are most often used to connect a digital comera to a computer.

## *QUESTION NO: 24*

Which symptoms would the initial POST not identify?

- A. Bad memory location.
- B. ROM BIOS configuration failure
- C. A stuck key or defective keyboard.
- D. A RAM chip that fails at high temperature

#### **Answer: D**

The POST (power on self test) would not be able to detect a RAM chip that fails at a high temperature. This would happen later.

#### *QUESTION NO: 25*

A bent pin on a 3 door db-15 male connector plug could cause problems with which device or component?

- A. Monitor
- B. Joy sticks
- C. Laser-Jet Printer
- D. External Modem

#### **Answer: A**

The monitor connector got 15 pins in three "rows" or doors. The games/joystick connector got 15 pins in two rows. This distinction is tested in this exam.

#### *QUESTION NO: 26*

What is the first step in diagnosing a completely dead computer that was working fine the day before?

- A. Test the power supply.
- B. Replace the CMOS battery.
- C. Check the AC outlet for voltage.
- D. Reseat the hard drive cable controller.

#### **Answer: C**

First check the most basic possible causes of the problem. We should check AC outlet first.

## *QUESTION NO: 27*

When you boot up your computer the light on the diskette drive lights up and stays lit. What does this mean?

- A. Disk is in the drive
- B. No disk is in the drive
- C. The data cable is installed backwards
- D. The diskette drive is functioning properly

#### **Answer: C**

The floppy cable that is installed backwards would keep diskette drive light lit.

## *QUESTION NO: 28*

After inserting a floppy disk and accessing the A drive, you get the error message; "Drive A not ready, Abort, Retry, Fail" What should you suspect? (CHOOSE TWO)

- A. The drive is bad
- B. The floppy disk is bad
- C. The drive cable is bad
- D. The power connector is loose
- E. The drive is dirty and needs to be cleaned

#### **Answer: B, E**

First we should suspect the floppy diskette. It could be defect. The drive could also be dirty and in need of cleaning. The drive could also be bad, but it is less likely.

## *QUESTION NO: 29*

Which AT command is used to reset your Modem's configuration?

- A. AT
- B. ATD
- C. ATH

#### D. ATZ

#### **Answer: D**

The ATZ command is used to reset the modem.

#### *QUESTION NO: 30*

The modem will not dial out. What is the most likely cause of the problem? (CHOOSE TWO)

- A. Cable is not plugged in.
- B. The phone line is defective.
- C. The Modem is set for tone dial.
- D. The internet service provider is down.
- E. The modem is set to disable call waiting.

#### **Answer: A, C**

The most likely problems are a disconnected cable or incorrect modem configuration. A defective phone line is a less likely cause of the problem.

## *QUESTION NO: 31*

A service technician just added a slave hard drive to a working PC. When powered on the PC just gives a blank screen. What is the most likely cause?

- A. Missing floppy cable.
- B. CMOS configuration error.
- C. Hard drive cable connection.
- D. Incompatible slave hard drive.

#### **Answer: D**

The slave driver could be incompatible with the current system.

## *QUESTION NO: 32*

What would a failed processor fan most likely cause? (CHOOSE TWO)

- A. CPU damage
- B. System lockups
- C. Hard drive failure

- D. Floppy drive failure
- E. CD-ROM drive failure

#### **Answer: A, B**

A failed processor fan would cause the CPU to overheat. This could damage the CPU or make the CPU work incorrectly which would cause system lockups.

#### *QUESTION NO: 33*

Your client has reported a problem with a slow connection to the internet using a 56Kbps Modem. What are the most likely causes? (CHOOSE TWO)

- A. IRQ conflict
- B. Insufficient RAM
- C. Out dated modem drive
- D. Noise on the telephone line
- E. Modem on wrong serial port

#### **Answer: C, D**

The modem driver could be outdated and the modem could be working at a lower speed. A noisy phone line would also cause slower transfer speeds.

#### *QUESTION NO: 34*

While playing a stereo CD audio, adjusting the left hand speaker's volume from windows, effects the right hand speakers instead. What are the most probable causes? (CHOOSE TWO)

- A. An IRQ conflict exists.
- B. The volume controls are muted.
- C. An incorrect CD audio cable was used.
- D. You need to run windows utility from the correct working directory.
- E. The right hand speaker is plugged at the wrong connector on the sound card.

#### **Answer: C, E**

The problem could be with a defect CD audio cable or simply that the right and left hand speakers are connected in a reversed way.

## *QUESTION NO: 35*

The user says that after downloading a program from the internet the computer will not boot. What is the first thing to ask the user?

- A. Were any modem errors were reported.
- B. If the network used for internet access.
- C. Did you scan the file for viruses before you opened it.
- D. Was the downloaded software compatible with your system.

#### **Answer: C**

Files downloaded from the Internet could contain viruses. A virus could prevent a system from booting.

## *QUESTION NO: 36*

In the middle of printing several print jobs to a networked dot matrix printer the power goes out. When power is restored you are unable to get any print jobs from the printer. What should you do to continue printing on this device?

- A. Hit the reload button on the printer.
- B. Delete existing print jobs from the printer buffers.
- C. Print the documents from a different PC on the network.
- D. Click the print command several times until the buffer clears.

#### **Answer: B**

We should remove the spooled documents. We simply delete the existing print jobs.

## *QUESTION NO: 37*

Some one placed a BIOS password on a computer and forgot the password. What should you do? (CHOOSE TWO)

- A. Boot to a floppy and fdisk the drive.
- B. Temporarily remove the CMOS battery.
- C. Go into BIOS setup and delete the password.
- D. Clear the CMOS by shortening the CMOS jumper.
- E. Boot down the computer while holding down the  $\langle \text{CTR} \rangle$  key.

#### **Answer: B, D**

We must reset the BIOS settings. Depending on the motherboard this can done by removing the CMOS battery or shortening or by shortening the CMOS jumper.

A user can not log in the local area network and to the internet over the LAN. Other users in the same area are no experiencing any problems. From your workstation you attempt to log in as the user with her username and password and do not experience any problems. However you can not log in from her workstation with either her username or yours. What is the likely cause of this problem?

- A. Server down
- B. Bad station patch cables.
- C. Wrong username and password.
- D. Insufficient rights to access the server.

#### **Answer: B**

Something prevents the computer from connecting to the network. A bad patch cable is a possibly cause.

## *QUESTION NO: 39*

Which of the following source present a risk factor for virus infection on a PC? (CHOOSE TWO)

- A. A floppy disk received from a friend.
- B. A downloaded file from the internet.
- C. FDISK/MBR file on the hard drive.
- D. . DLL file that was loaded with a new machine.
- E. . CAB file that was loaded with the new machine.

#### **Answer: A, B**

Floppy disks and downloaded internet files can be infected by viruses. FDISK/MBR clears the master boot sector. .DLL and .CAB are not executed and does not contain viruses.

## *QUESTION NO: 40*

What are the minimum hardware components required for the POST to past? (Choose all that apply.)

- A. CPU
- B. RAM
- C. Mouse

- D. Hard drive
- E. Video Card

#### **Answer: A, B, E**

To pass the POST the CPU, the RAM and the Video card must be functioning. The Mouse or the hard drive does not have to be functioning or even being present.

#### *QUESTION NO: 41*

If a computer is not protected with a UPS what problem can occur when power is restored after a power failure?

- A. ROM needs to be programmed.
- B. There is danger from a power surge.
- C. The CMOS RAM has a battery failure.
- D. The motherboard switch needs to be reset.

#### **Answer: B**

When the power is restored the computer could be hit by a power surge.

## *QUESTION NO: 42*

Which precaution should you take when installing a video card with on-board memory?

- A. Unplug the PC
- B. Flash the BIOS
- C. Use an ESD strap
- D. Leave the power ON

#### **Answer: A**

Unplugging the PC and using an ESD strap are both good preventive measures. Unplugging the PC is the first step to take though.

## *QUESTION NO: 43*

Silicon lubricants can be used for?

- A. Drive heads
- B. SIMM installations
- C. Keyboard performance

D. Floppy disk drive door mechanisms

#### **Answer: C**

Silicon lubricant can be used to improve keyboard performance: remove the keys and spray silicon lubricant on each bottom side of the keys.

## *QUESTION NO: 44*

If the computer suddenly restarts and lights flicker which event probably occurred?

- A. Electrical sag
- B. Electrical surge
- C. Prolonged power outage
- D. Power overload and circuit shutdown

#### **Answer: A**

An electrical sag could cause the lights to flicker and computers to restart.

## *QUESTION NO: 45*

In a system with multiple hard drives, what are the benefits of using multiple fans? (CHOOSE TWO)

- A. Increase memory bandwidth.
- B. Increase speed of data transfers.
- C. Cool the outside of the computer.
- D. Redistribute airflow through the system.
- E. Reduce internal component temperature.

## **Answer: D, E**

Multiple fans redistributes airflow and reduce internal componet temperature.

## *QUESTION NO: 46*

Which is not a valid AMD CPU?

- A. K6
- B. K5
- C. K8
- D. Athlon

#### **Answer: C**

K5, K6 and Athlon are existing AMD processors. There is no K8 processor.

## *QUESTION NO: 50*

What is the main difference between AT and ATX motherboards? (Choose two)

- A. PS/2 port
- B. BNC connector
- C. Soft power switch
- D. Serial connectors
- E. Parallel connectors

#### **Answer: A, C**

AT motherboards, but not ATX motherboards, support the PS/2 port and a Soft power switch.

## *QUESTION NO: 51*

What must you do after replacing the CMOS battery?

- A. None FDISK
- B. Flash the BIOS
- C. Set the date and time
- D. Format the hard drive

#### **Answer: C**

Replacing the CMOS battery would reset the date and time settings.

## *QUESTION NO: 52*

Which address does the primary IDE controller use by default?

- A. 130H
- B. 170H
- C. 1F0H
- D. 300H

## **Answer: C**

The primary IDE controller uses the I/O address IF0H. Check in Device Manager.

## *QUESTION NO: 53*

Where can you find the BIOS version ID?

- A. System properties
- B. BIOS setup screens
- C. Motherboard manual
- D. On the back of the computer

#### **Answer: B**

The BIOS version ID can be somewhere in the BIOS setup screens.

## *QUESTION NO: 54*

What is the most significant difference between EDO RAM and Fast Page Mode DRAM?

EDO RAM is\_\_\_\_\_\_

- A. faster
- B. slower
- C. smaller
- D. cheaper

## **Answer: A**

EDO RAM is a more recent, faster technology compared to Fast Page mode DRAM.

## *QUESTION NO: 55*

You have purchased three new USB devices and want to add them to your laptop but you only have one IRQ available. How many IRQ's will your USB modem, mouse and keyboard use?

A.  $1$ <br>B.  $2$ 

 $B<sub>2</sub>$ 

C. 3 D. 4

#### **Answer: A**

All USB devices share a single IRQ.

## *QUESTION NO: 56*

What happens when shadowing options are enabled in a computer BIOS?

- A. Instructions stored in various ROM chips are copied into RAM.
- B. Values are stored twice in the memory for redundancy checking.
- C. Conventional memory is remapped to top of extended memory.
- D. Data stored in RAM and adaptive card is shadowed into extended memory.

#### **Answer: A**

Copying the contents of the BIOS ROM into RAM for faster access to the instructions by the CPU is called shadowing.

## *QUESTION NO: 57*

In a Plug and Play system when installing a second hard drive what determines the drive letter?

- A. End user
- B. Position on cable
- C. Operating system
- D. Drive manufacturer

#### **Answer: B**

The position on the IDE cable decides the driver letter of the hard drive.

#### *QUESTION NO: 58*

Which CPU is intended to operate at a 66MHZ motherboard speed?

- A. Intel 80486
- B. Pentium 75
- C. Pentium II 350
- D. Pentium II 300

## **Answer: D**

A 66MHz bus speed times 4.5 gives 300 MHz. No 486 processor had a bus speed of 66MHz (max 33MHz.). 75MHz and 350MHz are not dividable with 66MHz.

## *QUESTION NO: 59*

A Laser printer keeps getting a memory overflow error when printing a particular document. Which of the following are possible fixes? (Choose Three)

- A. Reset the printer cable.
- B. Replace the toner cartridge.
- C. Decrease the print resolution.
- D. Add more RAM to the printer.
- E. Reduce the RET (Resolution Enhancement Technology).

## **Answer: C, D, E**

Decreasing the print resolution or reducing the RET would decrease the memory demand. Adding more memory could also help the memory overflow problem.

## *QUESTION NO: 60*

In a Laser printer what is the most common cause of a wavy image on the paper?

- A. Damaged fuser
- B. Smooth pickup rollers
- C. Defective LASER scanner
- D. Defective toner cartridge

## **Answer: D**

A defective Laser toner cartridge is the most likely cause of a wave image.

## *QUESTION NO: 61*

In a dot matrix printer what strikes the print ribbon to form an image?

- A. Pins
- B. Trip Hammers
- C. Character Wheel

#### D. Electromagnets

#### **Answer: A**

Dot matrix uses pins that physically strike the print ribbon.

#### *QUESTION NO: 62*

What has the highest throw put?

A. SPP

B. ECP

C. EPP

D. UPP

#### **Answer: B**

Both ECP and EPP uses bidirectional communication. EPP only allow communcation in one direction (half duplex), whild ECP allows simultaneous bi-directional communications (full duplex). ECP is therefore faster than EPP.

## *QUESTION NO: 63*

Which of the following is the newest type of printer interface?

- A. USB
- B. Serial
- C. SCSI
- D. Parallel

#### **Answer: A**

The USB interface is a newer than the serial and parallel interfaces. SCSI is not a printer interace.

## *QUESTION NO: 64*

Which component on a printer should you check first when an error code indicates a paper jam but no paper is in the printer?

- A. Tractors
- B. Print head
- C. Platen foler

#### D. Paper-Feed Sensors

#### **Answer: D**

The paper-feed sensore are malfunctioning when a non-existing paper jam is reported.

#### *QUESTION NO: 65*

A dot matrix printer generates printouts that are good on the left side of the page but fade as the printer moves on the right side of the page. This is the most likely due to?

- A. Worn out ribbon
- B. Mis-aligned platen
- C. Worn out print head
- D. Mis-aligned print head

#### **Answer: B**

:If the image get gradually lighter on one side of the paper, the platen is misaligned and need to be adjusted.

## *QUESTION NO: 66*

What is the minimum cable type 100BaseTX specifies?

- A. Category 3
- B. Category 4
- C. Category 5
- D. Category 6

#### **Answer: C**

Category 5, but not Category 3 or Catogory 4, supports the 100Mbps speed required by the 100BaseTX specification.

#### *QUESTION NO: 67*

What is the set of rules used to transmit data from one computer to another called?

- A. Service
- B. Adaptive
- C. Protocol
- D. Network Operating System

#### **Answer: C**

A protocol implements the set of rules that transmits data.

#### *QUESTION NO: 68*

Which of the following configuration settings are set in EEPROMS on a NIC? (Choose Three)

- A. IRQ
- B. Protocol
- C. IP Address
- D. I/O Address
- E. MAC address

#### **Answer: A, D, E**

An EEPROM of a NIC is configured with IRQ, I/O address and MAC address. Protocol and IP address are implemented in the operating system not in the EEPROM.

## *QUESTION NO: 69*

Which of the following cable types can you use to network two computers? (Choose Three)

- A. IDE
- B. Serial
- C. SCSI
- D. Parallel
- E. UTP

#### **Answer: B, D, E**

Serial, Parallel and UTP (Ushielded twisted Pair) cables are examples of cables that can be used to network computers.

The IDE and SCSI interfaces are to connect devices to the computer, not for networking two computers.

## *QUESTION NO: 70*

Which type of logical topology does 10Base2 use?

- A. Bus
- B. Star
- C. Ring
- D. Tree

#### **Answer: A**

10Base2 (thinnet) uses single cable which implements a bus technology.

## *QUESTION NO 71*

How many devices can be connected on a fast/wide scsi2 bus?

- A. 7
- B. 8
- C. 12
- D. 15

#### **Answer: D**

The fast/wide SCSI2 bus supports 15 devices. Earlier versions of SCSI only supported 7 devices.

# *QUESTION NO 72*

What is the memory contained inside the CPU called?

- A. RAM
- B. ROM
- C. CACHE
- D. VIRTUAL

#### **Answer: C**

The CPU uses fast cache memory to improve speed.

## *QUESTION NO 73*

Which interrupt is cascaded to provide interrupts 9 through 15?

- A. 1
- B. 2<br>C. 3  $C<sub>3</sub>$

D. 4

**Answer: B**  IRQ2 cascades to IRQ9.

## *QUESTION NO 74*

What does a 28 dot pitch refer to in describing a monitor?

- A. .28 cm wide.
- B. .28 millimeter wide.
- C. .28 cm apart.
- D. .28 millimeter apart

#### **Answer: D**

A 28 dot pitch refers to a 28 millimeter (not cm) distance between the dots (not the size of the dots).

## *QUESTION NO 75*

How many IDE devices can connect on a single IDE channel?

- A. I
- B. 2
- C. 3
- D. 4

**Answer: B** 

Each IDE channel supports two IDE devices.

#### *QUESTION NO 76*

Typically in which of the following would you use a PC card?

- A. Laptop.
- B. Desktop.
- C. Laser printer.
- D. Docking station.

**Answer: A** 

PC cards are used in Laptops.

## *QUESTION NO 77*

What is the DMA channel for the floppy drive controller?

A. 1

B. 2

 $C. 3$ 

D. 4

## **Answer: B**

The floppy drive controller uses DMA 2 (check in Device Manager).

## *QUESTION NO 78*

What do you need to do when replacing the motherboard in a portable computer?

- A. Ensure that the board is AT or ATX.
- B. Match the manufacturer and the model number exactly.
- C. Any motherboard will act as long as it is specified for a laptop.
- D. Ensure that the board is from that manufacturer the boards are interchangeable.

## **Answer: D**

When replacing the motherboard in a portable computer you must make sure that the boards are interchangeable.

## *QUESTION NO 79*

What is the default I/O port for COM2?

- A. 2E8H.
- B. 3E8H.
- C. 2F8H.
- D. 3F8H.

**Answer: C**  COM2 uses I/O address 2F8H. Remember:

COM1: 3F8 COM2: 2F8 COM3: 3E8 COM4: 2E8

#### *QUESTION NO 80*

Which settings determine which IDE device are master and which is slave?

- A. Hardware settings on the device.
- B. Hardware settings on the mother board.
- C. Software settings on the operating system.
- D. Hardware settings on the IDE controller board.

#### **Answer: A**

Jumper settings on the hard drive is used to configure the drive either as master or as slave.

#### *QUESTION NO 81*

Which IRQs are assigned first?

- A. CMOS configured.
- B. Hardware configured.
- C. Windows 9x legacy.
- D. Windows 9x plug and play.

#### **Answer: A**

You use BIOS to reserve IRQs for non-Plug and Play devices. This prevents Plug and Play devices from using these IRQs.

#### *QUESTION NO 82*

Which features of a SCSI-2 to enable a device to accept multiple instructions?

- A. Line queen.
- B. Dual channel.
- C. Multi LUN support.
- D. Command queuing.

## **Answer: D**

SCSI-2 supports a feature called command-tag queuing, which enables suitably-equipped operating systems to issue multiple disk commands to the SCSI adapter without having to serialize the operations.

## *QUESTION NO 83*

What is the most important step when upgrading the BIOS?

- A. Shut off the UPS.
- B. Unplug all connectors.
- C. Write down all the settings.
- D. Save the BIOS upgrade files on to a floppy disc.

#### **Answer: C**

Before upgrading the BIOS we should write down all important CMOS settings to be able to return to the previous settings if needed.

## *QUESTION NO 84*

In which circumstance is it necessary to replace the CMOS chip?

- A. If it is a non flash type.
- B. When the CMOS is full.
- C. When you upgrade the CPU.
- D. After you have flashed it several times.

## **Answer: A**

If the BIOS is non-flashable you could be required to replace CMOS chip (if you need additional support not present in the original BIOS).

The CMOS cannot become full.

A CPU upgrade would not require a BIOS upgrade or replacement.

Flashing the CMOS chip several would not force you to replace the it.

## *QUESTION NO 85*

What is the most important difference between standard USB and IEEE1394?

- A. IEEE1394 is faster.
- B. USB cable is bigger.
- C. USB is plug and play.

D. **IEEE1394** is hot swappable.

#### **Answer: A**

IEE1394 (fireware) is a more recent and faster interface compared to the USB interface.

#### *QUESTION NO 86*

What should you use to clean circuit board contacts?

- A. Jeweler's cloth.
- B. Silicone spray.
- C. An emery cloth.
- D. Contact cleaning solution.

#### **Answer: C**

An emery cloth or a pencil eraser should be used to clean the circuit board contacts.

#### *QUESTION NO 87*

Which of the following must be changed when replacing a hard drive? (choose two)

- A. Voltage.
- B. DMA channel.
- C. Cable orientation.
- D. Controller address.
- E. Drive select jumper.

#### **Answer: C, E**

When a drive is replaced the cable orientation and the drive select jumper must be used in an appropriate way.

Voltage, DMA channel, and Controller Address are non-configureable settings on a hard drive.

#### *QUESTION NO 88*

Which of the following are considered types of video RAM? (choose three)

- A. VRAM.
- B. LRAM.
- C. WRAM.

D. DRAM.

E. SGRAM

#### **Answer: A, C, E**

VRAM (Video RAM), WRAM (Windows Accelerator Card RAM), and SGRAM (Synchronous Graphic Random Access Memory) are used on video adapters.

#### *QUESTION NO 89*

What is the default IRQ for COM2?

A. 2 B. 3 C. 4 D. 6

**Answer: B**  COM2 and COM4 use IRQ3. COM1 and COM3 use IRQ1.

#### *QUESTION NO 90*

Which of the following are FRU? (Choose three)

- A. RAM.
- B. ROM.
- C. CPU.
- D. ZIFFSOCKET.
- E. CMOS battery.

#### **Answer: A, C, E**

Field replaceable units (FRU), units that can be replaced out in the field, includes RAM, CPU and CMOS battery.

ROM and Ziff-socket are not easiy replaced.

## *QUESTION NO 91*

Which items need to be set up on a SCSI drives? (Choose two)

A. ID.

- B. Voltage.
- C. Terminators.
- D. Cable length.

#### **Answer: A, C**

To set up SCSI drives we need SCSI ID to identify the SCSI devices and terminators to terminate the SCSI chain.

## *QUESTION NO 92*

A customer's Windows desktop on her monitor appears to be distorted. What should you do to try to isolate the problem? (Choose two)

- A. Try another monitor.
- B. Try another program.
- C. Replace the power supply.
- D. Install additional video memory.
- E. Boot the computer to a command prompt.

#### **Answer: A, E**

We can troubleshoot the distorted monitor by replacing it or by restarting it in another video mode, like a command prompt.

#### *QUESTION NO 93*

What does a 201 error indicate during POST?

- A. CPU error.
- B. Memory error.
- C. Video problem.
- D. Floppy drive error.

#### **Answer: B**

POST errors in the 200-299 range indicates (almost always) Memory errors.

Roughly: 1xx: Motherboard errors. 2xx: RAM errors. 3xx: Keyboard errors 6xx: Floppy disk drive errors 11xx: COM1 errors

17xx: Hard drive errors 3xxx: NIC errors

#### *QUESTION NO 94*

How should you place terminations on a SCSI bus with one internal hard drive and one external CD-ROM drive?

- A. Terminate the hard drive only.
- B. Terminate the SCSI interface card.
- C. Terminate both the hard drive and CD-ROM drive.
- D. Terminate the SCSI card, hard drive and CD-ROM drive.

#### **Answer: C**

We must terminate but ends in the SCSI chains. We should terminate both the the internal hard drive and the external CD-ROM.

It would look like this:

Terminator<-->Internal SCSI HD<--->Controller<--->External SCSI HD<--->Terminator.

#### *QUESTION NO 95*

A customer calls for support with a monitor problem but can't wait for a service technician. She describes the problem being no monitor signal, no screen saver and no hibernation and she reports that she thinks it is the video card. The customer also mentions that she has three identical functioning systems in her office. What could you ask the customer to do to eliminate the video card as the cause of the problem switch with one of the functioning systems?

- A. The monitor.
- B. The motherboard.
- C. The video driver chip.
- D. All flat ribbon cables.

#### **Answer: A**

Either the monitor or the video adapter could be the cause of this problem. By replacing the monitor we could be sure if the video adapter is the source of the problem or not.

#### *QUESTION NO 96*

What is the most probable cause of a sound card and a printer working intermittently?

- A. Conflicting IRQs.
- B. The wrong AMP setting.
- C. A changed printer cable.
- D. An improperly seated card.

## **Answer: A**

The most likely cause of this intermittent problem is a hardware conflict (IRQs) between the sound card and the printer.

# *QUESTION NO 97*

You just installed a second IDE slave hard drive to the primary controller in your Windows 9x system. You double click my computer and can't see the second drive. What are the reasons for this? (Choose two)

- A. Your hard drive is not partitioned.
- B. The BIOS has not been updated.
- C. The floppy drive is not connected.
- D. The proper drivers are not loaded.
- E. Device manager needs to be refreshed.

## **Answer: A, B**

The hard drive might not be paritioned.

The BIOS might have to be manually updated, though most system updates the BIOS automatically when a new hard drive is installed.

This is a hard drive problem, not a floppy drive problem. These problems are not directly connected.

An IDE hard drive does not require a device driver.

Refreshing the Device Manager would enable the use of a hard drive.

## *QUESTION NO 98*

Which devices can cause interference with a modem connection? (Choose two)

- A. Fan.
- B. Phone.
- C. Printer port.
- D. Fax machine.
- E. Power supply.

#### **Answer: B, D**

A phone and a fax machine both use the same telephone connection as the modem. This could interfere with the modem connection.

## *QUESTION NO 99*

Your external modem is not functioning properly and you suspect that a malfunctioning serial port is the problem. Which tool should you use to test the serial port?

- A. Multimeter.
- B. Post card.
- C. Loopback plug.
- D. Null modem cable.

## **Answer: C**

A loopback plug can be used to test the serial port.

## *QUESTION NO 100*

You install a network interface card NIC that is not plug and play in your computer and see several jumpers on the card that allow you to change various settings. Which NIC setting do jumpers allow you to change? (Choose two)

- A. IRQ.
- B. Token size.
- C. MAC address.
- D. Memory address.
- E. Communication protocol.

#### **Answer: A, D**

The IRQ and the Memory address of a NIC can be configured by jumpers.

Token size and communication are configured in the operating system and not by jumpers on the card.

The MAC address is a preconfigured factory setting that cannot be changed by jumpers on the NIC card.

## *QUESTION NO 101*

You had just made a floppy boot disk and want to test it. You put the disk in the drive and restart the computer but it boots up to the Windows 9x GUI. Why?
- A. The disk is set to write protect.
- B. The BIOS is set to boot the hard drive first.
- C. You did not set the boot sector of the disk to active.
- D. You left your windows 9x CD in the CD-ROM drive.

### **Answer: B**

The BIOS is configured to boot from the hard drive before it tries to boot from the floppy.

## *QUESTION NO 102*

A customer calls and says the computer will not boot. The system brings up the first screen that shows the memory count but it freezes immediately so that the user can't enter the CMOS setup screen. What should you take to the site to fix the problem?

- A. CPU.
- B. Modem.
- C. Video card.
- D. Floppy drive.

### **Answer: A**

It could be a memory (not listed) or a CPU problem. POST does not check modems. The monitor is working so it is not a video card problem. A floppy drive problem with not freeze the computer.

## *QUESTION NO 103*

What is the first critical component that a fail motherboard battery effects?

- A. RAM.
- B. ROM.
- C. BIOS.
- D. CMOS.

#### **Answer: D**

The CMOS memory uses the motherboard battery to keep its settings.

## *QUESTION NO 104*

You have just finished a clean installation of Windows 2000 and remove the installation CD from the drive. When you reboot the system you receive the following error message 'Can't find the bootable CD ROM device'. What should you do to correct the problem?

- A. Reinstall the ATAPI driver.
- B. Make sure MSCDEXE is loaded in CONFIG.BAT.
- C. Change the BIOS boot sequence to A, C, CD-ROM.
- D. Replace your hard drive and run FDISK and reinstall the OS.

#### **Answer: C**

We should ensure that the boot sequence lists the hard drive before the CD-ROM drive (or at least includes the hard drive as a boot device).

#### *QUESTION NO 105*

You have installed a new CD-ROM drive on the secondary controller with an IDE external storage device and now neither device works. What should you do?

- A. Install new CD-ROM drivers.
- B. Check master/slave jumpers.
- C. Plug in the CD-ROM drive power cable.
- D. Delete the drivers for the external storage device.

#### **Answer: B**

Both devices must have the appropriate master/slave jumpers set.

#### *QUESTION NO 106*

You have an older PC that only has one IDE interface, one IDE hard drive and one IDE CD-ROM drive are also installed on the PC. How should you add a second IDE hard drive?

- A. Install a SCSI card.
- B. Install an add-on IDE interface card.
- C. Use an IDE cable that has extra connections on it.
- D. Use the existing free connector on the floppy drive cable.

#### **Answer: B**

We must install an add-on IDE interface card to provide a second IDE channel. SCSI cards does not support IDE drives.

Each IDE channel can only support two IDE devices.

The floppy interface cannot be used for IDE devices.

### *QUESTION NO 107*

A monitor refresh rate in Windows 95 was changed and now the desktop in not available. What is the first step to correct this problem?

- A. Replace the video card.
- B. Boot windows in safe mode.
- C. Run VIDFIX.EXE from a DOS prompt.
- D. Change the video setting in the BIOS configuration.

#### **Answer: B**

We must reboot in Safe mode and change to VGA mode and then reboot normally.

### *QUESTION NO 108*

A user calls support and says that his system will not boot up. The error message that is displayed is 'missing operating system'. What can cause this?

- A. A non bootable disk is in the disk drive.
- B. The Windows 9x CD is in the CD ROM drive.
- C. The Windows 9x CD is not in the CD ROM drive.
- D. The key board is not working or is plugged in improperly.

#### **Answer: A**

A noot-bootable diskette in the disk drive could cause this problem if the boot sequence lists A: before C:.

#### *QUESTION NO 109*

What would definitely cause an IDE hard drive to be damaged?

- A. Forcing the IDE cable to the floppy drive connector.
- B. Connecting one end of the IDE cable the wrong way.
- C. Using the Y splitter where the 5- and 12- volt connectors are switched on one end.
- D. Connecting to a defective power supply that only gives five volts on the 12volt line.

## **Answer: C**

Switch 5- or 12-volt connectors could cause physical damage to the hard drive. It is not possible to use a IDE cable to floppy drive connector. They are dissimilar. Connecting the IDE cable the wrong way, or power supply that provides 5 volts instead of 12 volt would not have this effect.

## *QUESTION NO 110*

You have a jumpered modem that could only take the standard COM1 and COM 2 ports. Which step will help when installing the modem in a Windows 9x PC?

- A. Disable the second serial port in CMOS.
- B. Free the IRQ tied up by the floppy drive controller.
- C. Use manual setting for COM1 and set it to IRQ file.
- D. Ensure that the second and third USB devices are not conflicting with the IRQ.

# **Answer: C**  In Windows 9x we can manually configure COM1 for the modem.

## *QUESTION NO111*

How toner cartridges are disposed off?

- A. Burned
- B. Thrown Away
- C. Recycled by manufacturer
- D. Recycled with standard plastic

### **Answer: C**

The manufacturer is responsible for recycling the toner cartridges.

#### *QUESTION NO112*

Uninterruptible power supply is also known as?

A. Surge Strip B. Power Herper C. Battery Backup D. Circuit Breaker

**Answer: C** 

Sometimes Battery Backup is used to denote and UPS.

# *QUESTION NO 113*

What is the proper storage environment for OPC (Organic PhotoConductive Drums)?

- A. Humidity free
- B. Cool and Dark
- C. Cool and Bright
- D. Warm and Dark

### **Answer: B**

The OPC drum should not be exposed to heat. The OPC drum should not be exposed to ligth so it should be stored dark.

## *QUESTION NO 114*

Why should you have slot covers installed in a computer? (CHOOSE TWO)

- A. Keep dust out
- B. Improve Air flow
- C. Protect against ESD
- E. CPU warmer
- F. Prevent installing unnecessary components

## **Answer: A, B**

The slot covers keeps dust out and improve the air flow.

## *QUESTION NO 115*

ISA card should work in which bus slots? (Choose two)

- A. PCI
- B. ISA
- C. AGP
- D. MCA
- E. EISA

**Answer: B, E**  ISA cards work in ISA and Extended ISA (EISA) slots.

## *QUESTION NO 116*

A ZIF socket was put on the motherboard to help with inserting and removing?

A. CPUs B. SIMMS C. DIMMS D. CPU FANS

### **Answer: A**

A Zero Insertion Force (ZIF) socket is used to inserting and removing CPUs.

## *QUESTION NO 117*

What is the motherboard speed setting for a Pentium-200?

A. 50 MHZ B. 60 MHZ C. 66 MHZ D. 200MHZ

## **Answer: C**

A Pentium 200 MHz processor runs with a 66MHz bus speed.

## *QUESTION NO 118*

How many 168 Pin DIMMs are required per memory bank?

A. 1 B. 2 C. 6 D. 8

## **Answer: A**

A single 168 Pin DIMM is used for every memory bank.

How many 72 pin SIMMs are required when using a socket 7 motherboard?

A. 1

B. 2

C. 4

D.6

## **Answer: B**

72-pin SIMMs are used in pairs.

# *QUESTION NO 120*

Which are valid types of parallel ports? (Choose three.)

A. EPP B. EEP C. ECP D.USB E. Bi-directional

# **Answer: B, C, E**

Parellel ports can EEP, ECP, and bidirectional.

# *QUESTION NO 121*

What is the data bus width for an ISA slot?

A. 12

- B. 16
- C. 32
- D. 64

# **Answer: B**

ISA uses a 16-bit databas bus width.

# *QUESTION NO 122*

What is the main feature of SDRAM?

- A. Using fewer transistors
- B. Locating the boot sector
- C. Transferring the BIOS information
- D. Delivering the data in high speed bursts

### **Answer: D**

SDRAM delivers the data in high-speed bursts.

## *QUESTION NO 125*

Intel's Single Edge Contacts (SEC) design contains both a CPU and a?

- A. L1 Cache
- B. L2 Cache
- C. L3 Cache
- D. L4 Cache

#### **Answer: B**

The SEC design contains the CPU and a L2 cache.

#### *QUESTION NO 126*

The process of refreshing memory is the process of?

- A. Testing the memory chip registers.
- B. Cleaning the memory for reuse.
- C. Recharging or reenergizing the registers.
- D. Deleting memory before shutting down the system.

#### **Answer: C**

Refreshing the memory are recharges memory registers.

### *QUESTION NO 128*

Where are the system date and time maintained when the system is turned off?

- A. In Ram
- B. In the CMOS

- C. On the hard drive
- D. In the power supply

### **Answer: B**

The CMOS memory stores the system date and time.

## *QUESTION NO: 129*

How do you differentiate an ATA/33 cable from an ATA/66 cable?

- A. Cable color
- B. Cable pin out
- C. Twists in the cable
- D. Number of wires

### **Answer: B**

The best way to differentiate an ATA/66 cable from an ATA/33 cable is by looking at the cable pin out. The AT/66 has 80 connectors compared to the 40 connectors of the ATA/33 cable.

## *QUESTION NO 130*

In common ink jet printers how is ink transferred to the page? (Choose two)

- A. Pressure is built by boiling ink
- B. Pressure is applied by using a crystal
- C. Pressure is built by a motorized pump
- D. Screens deflect ink on the paper into the proper positions.
- E. Ink is sprayed on to the paper and managed by a nozel.

#### **Answer: A, E**

There are two basic inkjet techniques:

Bubble jet: In a thermal inkjet printer, tiny resistors create heat, and this heat vaporizes ink to create a bubble. As the bubble expands, some of the ink is pushed out of a nozzle onto the paper.

Piezo-electric: A crystal is located at the back of the ink reservoir of each nozzle. The crystal receives a tiny electric charge that causes it to vibrate. When the crystal vibrates inward, it forces a tiny amount of ink out of the nozzle.

The bubble-jet techique is more common so boiling ink and nozel is the correct answer.

How many print head pins would there be on a standard paper quality dot matrix printer?

- A. 9
- B. 15
- C. 24
- D. 25

# **Answer: C**

A stand paper quality dot matrix printer should have 24 pins. Some Dot matrix printers have 48 pins.

Using 24 pins is called Near Letter Quality. 9 pins are used in Draft mode.

# *QUESTION NO 132*

In the fusing stage of the laser printing process the?

- A. Toner transfers to the corona
- B. Printer melts the written image to the paper
- C. Primary corona wire gives a charge to the photosensitive drum
- D. Laser writes the image that it will print to the photo sensitive drum.

## **Answer: B**

In the fusing stage the toner is melted permanently to the page by the fusing rollers that apply pressure and heat.

# *QUESTION NO 133*

Which type of connector is used for a parallel connection on the end that connects to the printer?

- A. 9-Pin (DB-9) male
- B. 25-Pin (DB-25) male
- C. 25-Pin (DB-25) female
- D. Centronics (36-pin) D-shell

## **Answer: D**

A 36-pin Centronics connector is used to connect to printer (print device).

A dot matrix printer is printing patchy, faint or uneven. Which action will correct the problem?

- A. Replacing the ribbon
- B. Replacing the timing belt
- C. Adjusting the paper feed tension
- D. Adjusting the tractor feed tension

**Answer: A**  The print ribbon is worn out.

# *QUESTION NO 135*

Which component must be vacuumed or replaced during preventive maintenance on a laser printer?

- A. Ozone filter
- B. Scanning mirror
- C. Developing Blade
- D. Photosensitive Drum

## **Answer: D**

The photosensitive Drum must be kept clean. Eventually the drum will have to be replaced.

Ozone filters, scanning mirrors, and the developing blader are not replaced.

# *QUESTION NO 136*

What should you use to connect two computers in an Ethernet peer to peer network using RJ-45 connectors and Category-5 Cable?

- A. Modem
- B. Patch Cable
- C. Cross over cable
- D. Hardware Loopback

# **Answer: C**

Two computers can directly be connected, via RJ-45 connectors, only using a crossover cable.

### *QUESTION NO 137*

Which equipment of the following means that the NIC and network equipment are set up so that they cannot send and receive at the same time?

- A. Half Duplex
- B. Single Duplex
- C. Paused Duplex
- D. Switched Duplex

#### **Answer: A**

In half duplex we have bi-directional communication, but not in both directions simultaneously.

### *QUESTION NO 138*

Windows uses what name of a peer to peer network?

- A. Group
- B. Domain
- C. Network
- D. Workgroup

#### **Answer: D**

A Workgroup implements peer-to-peer networking.

### *QUESTION NO 139*

What is the minimum cable type 10BaseT specifies

- A. Category 3 B. Category 5 C. Category 5e
- D. Category 6

## **Answer: A**  Category 3 and above can be used in 10BaseT networks.

Which device is used to extend the 10Base2 network beyond the maximum distance?

- A. Extender
- B. Repeater
- C. Converter
- D. Expander

### **Answer: B**

Repeaters are used the extend the signal distance of the cable regenerating the signal.

### *QUESTION NO 141*

How many DMA channels are in AT class computer?

A. 3 B. 4 C. 7 D. 8

#### **Answer: B**

Traditionally, in AT computers, the DMA-circuit had 4 DMA channels. Now computer have 2 DMA-circuits, 4 channels each, with a total of 8 DMA channels.

## *QUESTION NO 142*

From which location are first instructions available when a microcomputer is powering up?

- A. CPU
- B. Boot.ini
- C. ROM BIOS
- D. Config.sys

## **Answer: C**

The instructions are loaded from the ROM BIOS.

Typically how many PC Type 3 cards can you insert into a laptop at a time?

- A. 1<br>B. 2
- $B<sub>2</sub>$
- C. 3
- D. 4

### **Answer: B**

Laptops that support PC Type 3 cards have two PC Type 3 connectors.

## *QUESTION NO 145*

Which is the fastest speed?

- A. 2 ns
- B. 20 ns
- C. 50 ns
- D. 100 ns

## **Answer: A**

The fast speed is the smallest time: 2 nanoseconds. Access time is often measured in nanoseconds (ns).

# *QUESTION NO 146*

How many pins are on a VGA connector?

A. 9 B. 15 C. 25 D. 50

**Answer: B**  3 rows with 5 pins each.

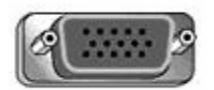

When seeking to upgrade your BIOS for a particular motherboard. What do you need to know?

- A. Memory Type
- B. Hard Drive Size
- C. Make and Model
- D. DIMM manufacturer

#### **Answer: C**

To get the appropriate BIOS update we need to the make and model of the BIOS.

### *QUESTION NO 148*

Which kind of devices does SCSI support? (Choose Three)

- A. Modem
- B. CD-ROM
- C. Tape Devices
- D. Hard Drives
- E. Video Cards
- F. Sound Cards

### **Answer: B, C, D**

CD-ROMs, Tape Devices, and Hard Drives are all example SCSI devices.

#### *QUESTION NO 149*

How does a parallel port communicate information to a peripheral device?

- A. 1 bit at a time
- B. 8 bytes at a time
- C. 1 byte at a time
- D. 16,555 bytes at a time.

## **Answer: C**

Parallell communication use 8 bits simultanously. 1 byte denotes 8 bits.

### *QUESTION NO 150*

What could cause a larger capacity drive to format at lower capacity when you install it in an existing system?

- A. The disk repository is full
- B. The new drive in not y2k compatible
- C. The ram does not support the larger capacity hard drives
- D. The BIOS cannot handle the larger capacity drive and formats at the highest recognizable capacity.

#### **Answer: D**

If the BIOS do not support the higher capacity drive, you may only be able to use a portion of its capacity.

### *QUESTION NO 151*

When a bearing in the power supply fan goes out. What should you replace?

- A. Fan
- B. Case
- C. Bearing
- D. Power Supply

#### **Answer: D**

The whole power supplier should be replaced. We should not try to repair it.

#### *QUESTION NO 152*

Which values are held in the CMOS for hard drive?

- A. Drive bay location.
- B. Access Speed to data
- C. Size (Head, Cylinders, Sectors)
- D. Physical dimension of the drive (Height, Width, Depth, Weight)

#### **Answer: C**

#### *220 - 221*

The size of the Hard drive measures in Heads, Cylinders and Sectors are held by the BIOS.

## *QUESTION NO 153*

Which type of field replaceable unit is a SCSI host adapter?

- A. CPU
- B. I/O card
- C. Video Card
- D. Hard Drive

### **Answer: B**

A SCSI adapter is used for communication. It is an Input/Output card.

## *QUESTION NO 154*

How many devices does USB support?

A. 32 B. 64 C. 127 D. 256

#### **Answer: C**

127 devices is theoretically support on a single USB chain.

## *QUESTION NO 155*

What is the main communication method from one personal digital assistant to another personal digital assistant?

- A. IR
- B. USB
- C. RS 232
- D. IEEE1394

### **Answer: A**

PDAs (personal digital assistents) use wireless Infrared (IR) to communicate.

Which of the following devices may have the same locking connector? (Choose two)

- A. USB printer
- B. VGA monitor
- C. Serial mouse
- D. SCSI scanner
- E. Parallel printer

# **Answer: D, E**

## *QUESTION NO 157*

Which steps must you complete when installing a second IDE on the same IDE controller that has an existing?

- A. Set the drive identification to match.
- B. Terminate the second drive properly
- C. Set one drive a master and other a slave.
- D. Place the boot drive at the end of the IDE cable.

## **Answer: C**

One drive must be set as master and the other must be set as slave.

# *QUESTION NO 158*

What is the function of an energy star compliant monitor?

- A. Used only with fast processors
- B. Same as standard monitor type
- C. Switches to low power status when signal does not change
- D. Consumes less power than other monitors while powering up.

## **Answer: C**

It saves power by switching to low power status when the video signal is constant.

When installing an AT power supply which colors are adjacent on the connector?

- A. Red, Red
- B. Black, Red
- C. Red, Black
- D. Black, Black

### **Answer: D**

On XT, AT and Baby AT motherboards black should be adjacent to black with ataching the power cables.

## *QUESTION NO 160*

Your customer decided to install a new USB printer on his Windows 95 Computer but cannot get the computer to recognize it. What is the most likely cause?

- A. IRQ conflict
- B. DMA conflicts
- C. USB cable too short
- D. USB supplement for Windows 95 is not installed.

## **Answer: D**

Windows 95 needs additional installation packages to support USB.

## *QUESTION NO 161*

You get a CMOS Checksum error during boot up. What is the most likely cause?

- A. Power Supply is bad.
- B. BIOS needs Updating
- C. CMOS battery is nearing end of life.
- D. Hard Drive types are incorrectly defined.

#### **Answer: C**

THE CMOS settings will be lost when the CMOS battery is used up.

#### *QUESTION NO 162*

Which of the devices have same looking connector? (Choose Two)?

- A. USB Printer
- B. PS/2 mouse
- C. ATX keyboard
- D. Parallel Printer
- E. Serial Scanner

#### **Answer: B, C**

The PS/2 mouse and the ATX keyboard connectors have the same look.

### *QUESTION NO 163*

What should you replace if the brightness or contrast adjustments were malfunctioning on a Laptop?

- A. Fuse
- B. LCD Display
- C. Adjustment Switch
- D. LCD display Cable

### **Answer: C**

We should start by replacing the adjustment switch.

## *QUESTION NO 164*

What would cause a keyboard error message? (Choose Two)

- A. Stuck Key
- B. Pressing the F5 key
- C. Keyboard not plugged in
- D. Pressing  $CTRL + ALT + ESC$

#### **Answer: A, C**

A stuck key or an absent keyboard would cause a keyboard error message.

### *QUESTION NO 165*

You have just installed a 128 MB 168 pin DIMM on your ATX motherboard. You already had 128 MB in 72 pin slots using SIMM. When you turn on your system it is

only recognizing only 128 MB of RAM total. Which of the following are possible causes? (Choose Three)

- A. You need to update or upgrade your BIOS.
- B. BIOS is not set to Read both types of memory.
- C. A jumper is not set to support both types of memory
- D. The motherboard only supports one type of memory at a time.
- E. You need to remove one of the 72- pin memory chips so you have one of each.

#### **Answer: A, B, D**

The BIOS might have to be upgraded, or it is not configured to use both memory types. If we are unlucky the BIOS will only support one memory type at a time.

### *QUESTION NO 166*

Your customer calls and reports that her computer shuts down and reboots on its own. What is one possible cause?

- A. The BIOS is set to reboot automatically every day.
- B. Here external SCSI CD writer is using too much power.
- C. The CMOS is configured to cycle power at certain time.
- D. The power supply is not providing enough power to the system.

#### **Answer: D**

Random reboots could be cause by a malfunctioning power supply.

#### *QUESTION NO 167*

Which of the following are valid translations in the hard drive settings in the CMOS? (Choose Three)

- A. CHS
- B. LBA
- C. TRA
- D. Extended CHS
- E. Extended TRA

#### **Answer: A, B, D**

CHS = Cylinder, Head, Sectors. Early BIOSs had a limitation on the maximum cylinder, head, and sector (CHS) values allowed.

LBA, Logical Block Addressing, is a translation standard for BIOSs to support IDE drives larger than the old limit of 528 MB.

Enhanced (or extended) CHS allows drives to be manufactured a little faster and more easily than LBA.

## *QUESTION NO 168*

After installing a sound card the system locks up when a parallel port tape backup is also used. What is the most likely problem? (Choose Two)

- A. IRQ conflict
- B. DMA conflict.
- C. Defective LPT port
- D. Defective Tape Driver
- E. Defective Sound Card

## **Answer: A, E**

There might be an IRQ conflict.

It is also possible that the sound card is defective.

### **Incorrect Answer**

A DMA conflict would not result in thisbehavior.

The LPT port and the Tape Driver were functioning before the sound card was installed so both should be working.

# *QUESTION NO 169*

The mouse pointer moves erratically. What is the possible cause?

- A. The ball is dirty
- B. Is not connected
- C. Driver is not installed properly.
- D. Has an incorrect IRO setting.

#### **Answer: A**

The mouse could be dirty. It should be cleaned.

You just installed a new IDE hard drive but your system BIOS will not recognize the new drive. What should you check first?

- A. Cable sequence
- B. Jumpers on the hard Drive
- C. Drivers that need to be loaded
- D. Hard Drive manufacturer Website information

#### **Answer: B**

The jumpers on the hard drive must be correctly set either to master or to slave.

### *QUESTION NO 171*

What would a Multimeter be used to measure?

- A. CD-ROM data
- B. Power-supply voltage
- C. Floppy drive speed
- D. RAID controller synchronization

#### **Answer: B**

A multimeter can be used to measure voltage.

# *QUESTION NO 172*

What is your first action when windows report that your hard drive is developing bad sectors?

- A. Replace the hard drive.
- B. Run Secclean from DOS
- C. Run the defrag on the hard Drive.
- D. Run Scan Disk with the thorough option.

### **Answer: D**

Scan disk should be run to check and repair hard disk.

The resolution on a new 19" ULTRA VGA monitor was set to 640 x 480 16 colours. You change the resolution to 800x600 High color 16-bit. But the monitor goes blank. What could be the problem?

- A. The video card is using an IRQ
- B. The video card is not installed properly
- C. The monitor trapezoid setting is wrapped.
- D. The refresh rate is too fast for the monitor

### **Answer: D**

The monitor does not support the selected refresh rate.

### *QUESTION NO 174*

The computer wants to boot from the floppy drive. What are the most likely causes? (Choose two)

- A. The floppy drive is defective.
- B. There is no partition on the hard drive.
- C. The boot floppy is formatted on FAT 16.
- D. The boot sequence in the BIOS is incorrect
- E. The hard drive has more than one partitions defined.

#### **Answer: A, D**

The floppy drive could be defective or the correct boot sequence could have been selected in BIOS.

#### *QUESTION NO 175*

What is a major design difference between Pentium I and Pentium II?

- A. Pipeline cache size
- B. Capacitor technology
- C. High-core temperature
- D. Additional instruction set

#### **Answer: B**

The capacitor technology is improved with decreasing size and improved performance.

The monitor is displaying mostly in green and not in normal colors. Which of the following would cause this? (Choose Two)

- A. The monitor is defective
- B. The refresh rate is too fast.
- C. The resolution is set too high
- D. A pin on the connector is bent.
- E. The drivers are installed incorrectly.

## **Answer: A, D**

Either the monitor could be defective or a pin could be bent.

## *QUESTION NO 177*

What is proper installation practice for installing DIMMs and RIMMs?

- A. Unplug the PC.
- B. Use a ground strip.
- C. Leave the power on.
- D. Install modules in pairs.

## **Answer: A**

First we should unplug the computer.

# *QUESTION NO 178*

You have just installed a new internal PCI modem in your desktop. It will not dial out. What is the problem?

- A. The port speed is set too high.
- B. The modem has not been set up in control panel properties
- C. The phone line is plugged in to the line in port on the modem card.
- D. The phone line out of the wall is plugged into the phone port on the modem card.

## **Answer: D**

The phone line should be plugged to tine line in port to the modem card (not on the port out).

A customer calls and says that her computer won't boot. She can hear noises and see lights on the box but nothing comes on the screen. What should you take to the site to fix the problem?

- A. Hard Drive
- B. Video Card
- C. Power Cable
- D. Power Supply

## **Answer: B**

The computer is starting by nothing is displayed on the screen. The Video Card might have to be replaced.

# *QUESTION NO 180*

What are benefits of cleaning the inside of the computer? (Choose Two)

- A. Increase connectivity speed.
- B. Provide better system cooling
- C. Increase CPU processing speed.
- D. Increase the value of your computer.
- E. Reduce the risk of component failure.

## **Answer: B, E**

Less dust would improve the system cooling and reduce the risk of component failure.

# *QUESTION NO 181*

How should be used to extinguish a computer fire?

- A. Fire hose
- B. Class A extinguisher.
- C. Class C extinguisher
- D. A silver foam water extinguisher

## **Answer: C**

Water (fire hose, Class A extinguisher, or silver foam water) should no be used to extinguish a computer fire.

## **Note:**

### **Fire Classifications**

Class A: Fires that involve wood, cloth, rubber, paper, and some types of plastics. Class B: Fires that involve gasoline, oil, paint, natural and propane gases, and flammable liquids, gases, and greases.

Class C: Fires that involve all the materials found in Class A and B fires, but with the introduction of an electrical appliances, wiring, or other electrically energized objects in the vicinity of the fire.

Class D: Fires that involve combustible metals, such as sodium, magnesium, and potassium.

## *QUESTION NO 182*

Which device should not be plugged into a standard UPS?

- A. Any monitor
- B. Laser printer
- C. An inkjet printer
- D. External Modem

### **Answer: B**

A Laser printer should never be plugged to an UPS since the Laser Printer consumes a lot of power.

## *QUESTION NO 183*

All of the following voltage/current combinations should be considered dangerous but which of these combinations is the most likely to cause serious injury or death?

- A. 120 Volts DC at 500 Amperes.
- B. 5 volts DC at 100milli amperes.
- C. 12 volts DC at 200milli ampere.
- D. 240 volts and DC at 10milli amperes.

**Answer: A**  High Amperes could kill.

## *QUESTION NO 184*

What is modified when changing the system start up boot sequence?

- A. BIOS/CMOS.
- B. CONFIG.SYS
- C. AUTOEXEC.BAT
- D. COMMAND.COM

### **Answer: A**

The CMOS memory holds the BIOS settings. The boot sequence is a BIOS setting.

### *QUESTION NO 185*

What expansion bus types do most motherboards support?

- A. MCA, PCI
- B. ISA, EISA
- C. ISA, PCI, AGP
- D. ISA, VSA, PCI

#### **Answer: B**

ISA and EISA is supported by virtually all motherboards.

Most modern motherboards support ICA; PCI, and possibly AGP. AGP is not supported by older motherboards or by some low-priced motherboards with integrated graphic support.

MCI and VSA are no longer supported.

#### *QUESTION NO 186*

What next technology was added to the Pentium III?

- A. MMX4.
- B. Enhanced audio steaming.
- C. Enhanced graphics capabilities.
- D. Internet streaming SIMB extensions.

#### **Answer: D**

Internet streaming SIMB extensions were added to the Pentium III processor.

#### *QUESTION NO 187*

What does a 601 error POST (Power On Self-Test) indicate?

- A. hard drive error
- B. floppy drive error
- C. network boot problem
- D. defective power supply

### **Answer: B**

POST errors in the 600-699 range indicates (almost always) Floppy disk drive errors.

Roughly: 1xx: Motherboard errors. 2xx: RAM errors. 3xx: Keyboard errors 6xx: Floppy disk drive errors 11xx: COM1 errors 17xx: Hard drive errors 3xxx: NIC errors

## *QUESTION NO 188*

What are advantages of the USB? (Choose three.)

- A. Speed.
- B. Safety.
- C. Security.
- D. Expansion.
- E. Ease of configuration.

#### **Answer: A, D, E**

Compared to a standard serial connector a USB connecter is faster, supports more devices so it easier to expand, and USB devices should not need any configuration.

#### *QUESTION NO 189*

How much video RAM is needed to display 1024 into 768 at 24bit color?

- A. 1MB.
- B. 4MB.
- C. 8MB.
- D. 512KB.

### **Answer: B**

With 24-bit color we need 3 bytes per pixel. In total we need  $1024 * 768 * 3$  bytes which roughly is 2.4MB of RAM. 4 MB of video RAM would be sufficient.

### *QUESTION NO 190*

Which processes will fit in the same socket? (Choose three.)

- A. AMD K7.
- B. Cyrix MLL.
- C. AMD K6.
- D. Pentium II.
- E. Pentium MMX.

#### **Answer: B, C, E**

Socket 7 is supports late Pentium Models including Pentium MMX, AMD K6 (not K7 which is much later), and Cyrix processors.

### *QUESTION NO 191*

What is the highest address that can be referred on a three-position SCSI-2 jumper block?

A. 4 B. 7

C. 8

D. 15

#### **Answer: B**

The highest binary value with three digits is 111. In decimal that is  $4+2+1=7$ .

#### *QUESTION NO 192*

What are the major hard drive setting in the CMOS? (Choose three.)

- A. Heads.
- B. Tracks.
- C. Volume.
- D. Sector.
- E. Cylinder.

## **Answer: A, D, E**

The major CMOS hard drive settings are Cylinders, Heads, and Sectors. Sectors is often given as Sectors/Track. Volumes are not configured in CMOS.

### *QUESTION NO 194*

MMX technology was added to the Pentium II?

- A. Improve printing speed.
- B. Speed up modem access to the internet.
- C. Improve security when using windows 95/98.
- D. Handle multimedia functions like sound and video.

#### **Answer: D**

Multimedia functions were added to the Pentium II processor.

### *QUESTION NO 195*

What is a type of IDE transaction?

- A. LBA
- B. UTB
- C. OIC
- D. USB

#### **Answer: A**

LBA, Logical Block Addressing, is a translation standard for BIOSs to support IDE drives larger than the old limit of 528 MB.

#### *QUESTION NO 196*

WRAM is used on a?

- A. Modem.
- B. Video card.
- C. Motherboard.
- D. ATA controller.

#### **Answer: B**

#### *220 - 221*

WRAM (Windows Accelerator Card RAM) is used on Video cards.

#### *QUESTION NO 197*

Which of the following expansion slots can a SCSI adapter plug into? (Choose two)

- A. PCI
- B. USB
- C. EISA
- D. IEEE 1264
- E. IEEE 1394

### **Answer: A, C**

SCSI adapters can either use PCI slots or EISA slots.

## *QUESTION NO 198*

When upgrading to a Pentium II, which slot or socket is viable?

- A. Slot 1
- B. Slot A
- C. Slot 3
- D. Socket 7

# **Answer: A**  Pentium II requires slot 1.

Slot 1 is used for Celeron, Pentium II and Pentium III processors.

## *QUESTION NO 199*

You must receive the service the laser printer in your office. Which part of the printer should you avoid touching because it is hot?

- A. Fuser.
- B. Print head.
- C. Primary corona.
- D. High voltage power supply.

#### **Answer: A**

### *220 - 221*

The fuser heats the toner which is melted to the paper. The temperature is around 170 Celsius.

### *QUESTION NO 200*

In ink jet printers what is the most common problem with the paper tray?

- A. In consistent printing.
- B. Malfunctioning pick up rollers.
- C. Misalignment of the sheet feeder.
- D. Paper jamming on the ink cartage.

#### **Answer: B**

Inkjet printer use pick up rollers. Problems with pickup rollers would prevent any papers from being pulled into the printer.

### *QUESTION NO 201*

A laser printer generates a totally black paper. What is the cause?

- A. Malfunctioning image laser.
- B. Low level in the tonal cartage.
- C. No power to the transfer corona.
- D. No power to the primary corona.

### **Answer: D**

No power to the primary corona would result in a totally black paper.

## *QUESTION NO 202*

What is the paper feeder technology most commonly associated with matrix printers?

- A. Sheet feed.
- B. Tractor feed.
- C. Friction feed.
- D. Manual feed.

**Answer: B**  Matrix printers use tractor feed.

Laser jet printer speeds are measured in pages per minute (PPM). What do we use to measure .matrix printers?

- A. Lines per inch.
- B. Lines per sheets.
- C. Characters per inch.
- D. Characters per second.

## **Answer: D**

The speed of matrix printers is measured in characters per second.

## *QUESTION NO 204*

What allows you to print on both sides of the paper?

- A. Fuser.
- B. Duplexer.
- C. Toner cartage.
- D. Paper swapping unit.

## **Answer: D**

To be able to print on both sides of the paper the printer would need some sort of paper swapping unit.

A fuser melts the image onto the paper.

A dupluxer is not used in printer, it is used in commucation.

A toner cartridge just contains toner.

## *QUESTION NO 205*

With respect to the interface network card, what does the term  $10/100$  refer to?

- A. Protocol speed.
- B. A fiber network.
- C. Megabits per second.
- D. Minimum and maximum server speed.

## **Answer: C**

10/100 refers to the transfer rate which is measured in Megabits per seconds (Mbps).

When installing PCI network interface you can check IRQ availability looking at?

- A. DIP switches.
- B. Config.SYS.
- C. Jumper settings.
- D. Motherboard BIOS.

#### **Answer: D**

The BIOS (or even better the Device Manager) can be used to check IRQ availibility.

### *QUESTION NO 207*

Which of the following are characteristics of peer to peer network? (Choose two.)

- A. Router.
- B. TCP/IP protocol.
- C. Centralized security and administration.
- D. Limited number of computers involved.
- E. Computer acting as both client and a server.

#### **Answer: D, E**

A peer-to-peer network should only contain a limited amount of computer, typically not more than 10 computers.

All computers are peers acting as both client and server. There is no dedicated server.

## *QUESTION NO 208*

What is the common language that computers use to talk with one another on a network?

- A. Client.
- B. Adapter.
- C. Protocol.
- D. Operating system.

### **Answer: C**

A protocol implements the set of rules that transmits data.

Which type of a cable is most likely in use with RJ-45 connectors to attach computers to the network?

- A. 10Base 2.
- B. 10Base 5.
- C. 10Base T
- D. 10Base FL.

### **Answer: C**

RJ-45 connectors are used with UTP and STP cables. 10BaseT networks use UTP/STP.

### *QUESTION NO 210*

When configuring ISA network interface cards without jumpers or plug and play. What is used to set IRQs?

- A. DMA.
- B. COMS.
- C. The operating system.
- D. Configuration software.

#### **Answer: D**

ISA cards need either configuration software or configuration on the physical cards (DIP switches or jumpers).

# *Question No: 211*

Which device connects to a parallel port?

- A. Mouse
- B. Joystick
- C. External Modem
- D. External storage device

#### **Answer: D**

External storage devices could use the parallel port.
# *Question No: 212*

Which setting must a device have in order to interrupt the CPU?

- A. IRQ
- B. I/O address
- C. DMA channel
- D. Memory address

# **Answer: A**

Interrupt requests (IRQs) are used to interrupt the processor.

# *Question No: 213*  What is the default IRQ for LPT1?

A. 2 B. 5 C. 7 D. 13

# **Answer: C**

LTP1 use IRQ 7 by default (check with Device Manager).

# *Question No: 214*

An IDE drive can be set to use a specific connector on the cable by?

- A. Jumping for cable select.
- B. Jumping connector for slave
- C. Jumping connector for master
- D. Plugging the IDE cable into the second connector on the motherboard.

### **Answer: A**

An alternative to the standard master/slave jumpering system used in the vast majority of PCs is the use of the cable select system. To use cable select, both devices on the channel are set to the "cable select" (CS) setting, usually by a special jumper.

Which statement is true concerning the installation of USB mouse?

- A. You can plug it in while the computer is running.
- B. You must first set up a specific IRQ for the device.
- C. You must first set a DMA channel for the new device.
- D. You must shut the computer down, plug in the mouse, and restart.

### **Answer: A**

USB devices are hot pluggable and should be detected and installed automatically.

# *Question No: 216*

Which interrupt is reserved for the system timer?

A. 0 B. 1 C. 8 D. 13

# **Answer: A**

IRQ 0 is reservred for the system timer.

# *QUESTION NO 217*

What is the default IRQ for the floppy drive controller?

A. 2 B. 3 C. 6 D. 9

# **Answer: C**

The floppy drive controller use IRQ 6 as default.

# *Question No: 218*

How is the LCD on a laptop powered?

- A. 120VAC
- B. 120VDC
- C. Low voltage DC

### D. Low voltage AC

### **Answer: C**

Like in a desktop, the power supply supplies low voltage DC.

# *Question No: 219*

Which device contains its own BIOS?

- A. DRAM
- B. Hard drive
- C. Diskette drive
- D. Video adapter

### **Answer: D**

Video adapters may contain its own BIOS.

# *Question No: 220*

Which expansion slot can a SCSI adapter plug into? (CHOOSE THREE)

- A. PCI
- B. USB
- C. EISA
- D. VL-BUS
- E. IEEE 1394

### **Answer: A, C, D**

Most SCSI adapters use the PCI bus. Some SCSI adapters still use the EISA bus. Only very old SCSI adapters use the VL-BUS.

# *Question No: 221*

When replacing a power supply what must you observe?

- A. Voltage
- B. Current
- C. Wattage
- D. Resistance

### **Answer: C**

The wattage should be checked. The replacement power supply should supply the same Wattage.

### *Question No: 222*

On a system with one hard drive and one CD-ROM what is the typical placement of the CD-ROM drive?

- A. Slave drive on the primary IDE channel.
- B. Master drive on the primary IDE channel.
- C. Slave drive on the secondary IDE channel
- D. Master drive on the secondary IDE channel

### **Answer: D**

The CD-ROM is typically placed as a master on the secondary IDE channel.

# *Question No: 223*  What does TCP/IP support? (CHOOSE THREE)

- A. NWLink
- B. Ethernet
- C. NetBEUI
- D. Token Ring
- E. Modem dial-up

# **Answer: B, D, E**

With the TCP/IP protocol you can connet to Ethernet and Token Ring networks, and use dialup networking.

NWLink and NetBEUI are two other protocols.

# *Question No: 224*

What is unique about each device on a SCSI chain?

- A. I/O
- B. LUN
- C. Identification
- D. Master or Slave

# **Answer: C**

The identification of each device on the SCSI chain must be unique.

# *Question No: 225*

What are the correct combinations of COM ports and IRQ? (Choose Two)

- A. COM1 and COM2, IRQ5
- B. COM3 and COM4, IRQ2
- C. COM1 and COM3, IRQ4
- D. COM1 and COM3, IRQ3
- E. COM2 and COM4, IRQ3

**Answer: C, E**  COM1 and COM3 use IRQ4. COM2 and COM4 use IRQ3.

# *Question No: 226*

A NIC that has an ST or SC connector on it is an example of?

- A. IR
- B. Thin Net
- C. Fiber Optic
- D. Twisted Pair

**Answer: C**  ST or ST-SC are example of fiber connectors.

### *Question No: 227*

When you configure the hard disk or COM ports in the BIOS, where does the BIOS save this information?

- A. CPU
- B. CMOS
- C. Memory
- D. Hard Drive

# **Answer: B**

The BIOS settings are stored in the CMOS memory.

# *Question No: 228*

Which type of connectors are used on a parallel printer cable? (Choose two)

- A. DB9
- B. RJ-25
- C. DB25
- D. MiniDIN
- E. Centronics36

**Answer: C, E** 

A DB25 is a typical parallel printer connection on the PC end.

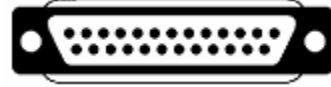

A Centronics36 is the typical parallel printer connection on the printer end.

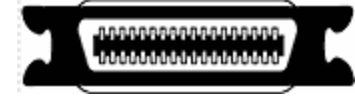

# *Question No: 229*

What is the first program to run during a system boot sequence?

- A. BIOS
- B. COMMAN.COM
- C. CONFIG.SYS
- D. AUTOEXEC.BAT

# **Answer: A**

The BIOS is the first program being run during the system boot sequence.

# *Question No: 230*

The CD-ROM does not work on your system. You suspect that the CD-ROM is not getting the proper voltage. What should you use to test the power connector?

# A. Multimeter

- B. Continuity Tester
- C. Loop back tester
- D. High voltage probe

### **Answer: A**

A multimeter can be used to measusre voltage.

#### *Question No: 231*

You are installing a modem on COM3. Which I/O address should you normally use?

A. 2E8H B. 2F8H C. 3E8H D. 3F8H

**Answer: C**  COM1: 3F8 COM2: 2F8 COM3: 3E8 COM4: 2E8

#### *Question No: 232*

What are the usable DMA channels? (Choose three)

A. 0 B. 1 C. 7 D. 8 E. 9

# **Answer: A, B, C**

Computers have eight DMA channels numbered from 0 to 7.

# *Question No: 233*

What would cause the error message "Bad or missing operating system at boot up"?

#### A. No CD-ROM

- B. Missing or corrupt boot sector
- C. Slave hard drive not powered up
- D. A bad floppy drive cable connection

### **Answer: B**

The boot sector is used to launch the boot process. If the boot sector is corrupt this error message would occur.

### *Question No: 234*

You find that you have no audio. Which of the following does not apply?

- A. The sound card is set to a 66MHz bus speed.
- B. You should check to see if Windows volume control is up.
- C. The speaker cable is not plugged into the right connection.
- D. An audio adapter needs hardware resources such as an IRQ.

### **Answer: A**

Sound cards are not configured with bus speeds.

# *Question No: 235*

You have a note book PC, where the 2.5 inch IDE hard drive will not respond. How should you confirm if the problem is in the hard drive or the note books IDE interface? (Choose Two)

- A. Boot from a CD and then run FDISK.
- B. Boot from a floppy and then run FDISK.
- C. After replacing the note books mother board confirm whether the hard drive works.
- D. Using a 2.5 inch to 3.5 inch IDE cable adapter try a 3.5 inch IDE hard drive on the note books IDE interface.
- E. Using a 2.5 inch to 3.5 inch IDE cable adapter try a 2.5 inch IDE hard drive on a desk top PC's IDE interface.

# **Answer: D, E**

Either the IDE interface or the 2.5 HD is malfunctioning and we must discover which. We could try the 2.5 HD in a Desktop computer, or we could try a 3.5 HD on the LapTop.

FDISK will give any useful information on whether the IDE interface or the HD is at fault.

Replacing the motherboard would require lot of effort and is not the best solution.

### *Question No: 236*

A bent pin on a three row DB-15 male connector plug could cause problems with which device or component?

- A. Monitor
- B. Joystick
- C. Laser Jet Printer
- D. External Modem

### **Answer: A**

A moniter has a three row DB-15 male connector plug. A joystick/game connector plug is a two row DB-15 male connector.

### *Question No: 237*

When you arrive at the customer's desk the computer is giving a continuous beep noise that will not stop. What is the problem?

- A. Virus was down loaded from the internet.
- B. BIOS on the motherboard was corrupted.
- C. In proper driver was loaded on the hard drive.
- D. A key on the key board is stuck in the down position.

### **Answer: D**

A key is stuck.

# *Question No: 238*

After attempting to dial-up to internet, your mouse pointer freezes. What should be your first diagnostic set in solving the problem?

- A. Check for IRQ conflict.
- B. Check for browser updates.
- C. Check to see if the correct mouse driver is loaded.
- D. Check to see, if you are still connected to internet.

# **Answer: A**

There could be an IRQ conflict between the mouse and the modem.

### *Question No: 239*

A customer calls and says his computer will not boot. You have determined that no sounds are coming from the system and none of the lights are on. What should you take to the site to fix the problem?

- A. CPU
- B. Modem
- C. Video Card
- D. Power Supply

### **Answer: D**

It seems that the system does not have any power. We should bring a replacement power supply.

### *Question No: 240*

You install new local printer. When you print a test page on the printer, the printer prints the printer code and several extra blank printer pages are printed. What are the possible causes? (Choose Two)

- A. Wrong printer driver.
- B. Empty toner cartridge.
- C. Overloaded paper tray.
- D. High printer resolution settings.
- E. Un-secured or loose printer cable.

### **Answer: A, E**

The print driver could be incorrect or the print cable be loose.

### *Question No: 241*

Which I/O port does the secondary IDE controller use?

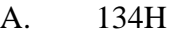

- B. 168H
- C. 170H
- D. 1F0H

**Answer: C**  Primary IDE Channel: 1F0-1F7 Secondary IDE Channel: 170-177

### *Question No: 242*

The customer is complaining that the program applications being displayed on the screen are missing lines, details and other graphics. How should you change the setting?

- A. Reduce hard ware graphics acceleration.
- B. Increase hardware graphics accelerations.
- C. Increase the horizontal setting on the monitor.
- D. Decrease the vertical display settings on the monitor.

### **Answer: A**

Reducing the hardware graphics accelration could help with this problem. The other alternatives do not apply.

### *Question No: 243*

How many pins does a standard IDE connector have?

- A. 34
- B. 40
- C. 50
- D. 68

### **Answer: B**

Internal IDE or EIDE hard disk drive and CD-ROM ribbon cable connection use the IDC 40 connector which has 40 pins.

# *Question No: 244*

You have installed a new modem with jumpers set to COM2 and IRQ3, but windows cannot detect the modem. What is the problem?

- A. No dial tone.
- B. IRQ conflict.
- C. DMA over run

D. COM port speed not set to 256Kbps.

### **Answer: B**

The most likely cause of this problem is an IRQ conflict.

### *Question No: 245*

How should you clean the ROM media?

- A. Wipe it using circular motions.
- B. Wipe it using center to edge motions.
- C. Dip it in a diluted cleaner solution, then let it dry.
- D. Set clean mode from the CD properties menu.

### **Answer: C**

CD-ROM media could be cleaned by a diluted cleaner solution.

### *Question No: 246*

Due to the possibility of brown outs which of the following items will help electronic equipment perform in an interrupted manner? (Choose two)

- A. Strips
- B. Extention Cords
- C. Line conditioners
- D. Battery backup devices

### **Answer: C, D**

Line-conditioners ensure that spikes and brownouts does not affect the electronic equipment.

Battery backup devices will protect against power loss.

# *Question No: 247*

Which tools can be used to clean the inside of a computer? (Choose two)

- A. Magnet
- B. Canned air
- C. Small brush
- D. SIMM extractor

E. Ammonia based cleaner

### **Answer: B, C**

A small brush, canned air, or a small vacuum cleaner (not listed here) could be used to clean the inside of a computer.

# *Question No: 248*

How many IDE controllers are typically built into an ATX motherboard?

A. 1

B. 2

 $C. 4$ 

D. 8

# **Answer: B**

ATX motherboards have 2 builtin IDE controllers.

# *QUESTION NO 249*

Where is firewall typically stored?

- A. RAM
- B. CPU
- C. Hard disk
- D. ROM BIOS

# **Answer: A**

A firewall can be viewed as a program. When the firewall is running it is resident in RAM.

### *Question No: 250*

What is the advantage of using ECC (Error Checking and Correction) memory?

- A. Costs less money.
- B. Corrects Cache errors.
- C. Corrects memory error
- D. Has no dense packaging

**Answer: C** 

ECC has the ability to correct memory errors.

# *Question No: 251*

How many bits wide is the AGP Bus?

- A. 8 B. 16
- C. 32
- 
- D. 64

**Answer: C**  AGP is 32-bit bus.

# *Question No: 252*

A Windows 9x system fails to successfully detect new devices that are added. What should you check first?

- A. Device manager for DMA assignments.
- B. Plug and play settings in control panel.
- C. CMOS settings in BIOS for plug and play
- D. BIOS settings in CMOS for plug and play.

# **Answer: D**

The BIOS have setting for plug and play. We should check them for any possible inconsistenies.

The BIOS settings are stored in CMOS, not vice versa.

# *QUESTION NO 253*

Why can multiple SCSI devices work on the same channel?

- A. No two devices are made exactly the same.
- B. Each manufacturer codes its equipment number.
- C. Each can be configured with a unique identification number.
- D. The first device is set as master and others are set slave.

# **Answer: C**

By using a unique identification number the SCSI devices can use the same channel.

### *QUESTION NO 254*

What is the system board BIOS designed to manage?

- A. NIC
- B. Printers
- C. Modems
- D. ATA (IDE)

### **Answer: D**

IDE ATA settings are included BIOS. Network adapters, printers, and modems are not configured in BIOS however.

### *Question No: 255*

How many bits wide is 72 pin non parity SIMM memory?

A. 16

- B. 32
- C. 36
- D. 64

# **Answer: B**

72-pin SIMMs are 32 bits wide.

# *QUESTION NO 256*

How many pins are on a serial port connector? (Choose two)

- A. 8
- B. 9
- C. 10
- D. 15
- E. 25
- F. 29

# **Answer: B, E**

Serial connectors are either 9 or 25 pins. DB9:

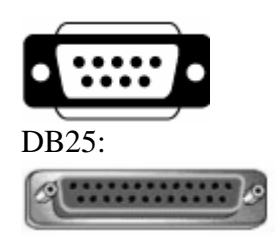

On a diskette driver data cable, what is the drive letter assigned to the drive after the twist?

A. A

- B. B
- C. C
- D. D

# **Answer: A**

The floppy drive connected after the twist will be assigned the letter A.

# *Question No: 258*

Which processors use a slot 1 connection on a motherboard? (Choose two.)

- A. AMD K7
- B. PENTUIM II
- C. PENTIUM III
- D. PENTIUM PRO
- E. PENTIUM II XEON

# **Answer: B, C**

Slot 1 motherboars are used for Celeron, Pentium II (not Pentium II XEON howerver) and Pentium III processors, not for Pentium Pro and Athlon processors.

# *QUESTION NO 259*

The electrical connector between the docking station and a portable computer is:

- A. Used as a surge suppressor
- B. Manufacturer specific only
- C. Manufacturer and model specific

D. Not propriety but is an industry standard

### **Answer: A, B**

The electrical connector between the docking station and the portable works like a surge suppressor and is manufacturer specific: you must have the correct docking station for each specific portable computer brand..

# *Question No: 260*

Which motherboard type allows you to turn off the computer via software?

- A. AT
- B. ATX
- C. MCA
- D. VESA

# **Answer: B**

ATX has a soft power switch.

# *QUESTION NO 261*

Where is hard disk information stored?

- A. RAM
- B. CMOS
- C. BOOT.INI
- D. SYSTEM.INI

# **Answer: B**

BIOS stores hard disk information inCMOS.

### *Question No: 262*

What are possible ways to print a printer self test page? (Choose two.)

- A. By inserting special test paper.
- B. Through operator panel on printer.
- C. From the start menu of the task bar.
- D. By pressing the engine control button
- E. Through properties of the printer settings.

### **Answer: B, E**

It is often possible to print a test page through the operator panel on the printer. It is always possible to print a test page from printer properties settings.

### *Question No: 263*

What is the standard parallel cable used with most ink jet printers?

- A. USB
- B. SCSI 3
- C. IEEE 1284
- D. SERIAL DB 15

### **Answer: C**

IEEE 1284 is the standard for parallel print cables and connectors. A standard 25-pin "D" (female) connector, also called the parallel port, is used for printing.

# *Question No: 264*

Which items in the CMOS can be password protected? (Choose Two)

- A. Printer
- B. Startup
- C. Modem
- D. System setup
- E. Screen saver

### **Answer: B, D**

Startup and system setup settings are stored in CMOS. Most CMOS settings, including these two, can be password protected.

Printer, modem and screen saver configuration is stored in the operating system, not in CMOS.

# *Question No: 265*

Why would the back of your page come out dirty on a LASER printer?

A. Light weight paper.

- B. High humidity level.
- C. Contaminated fuser.
- D. Bad AC power module.

### **Answer: C**

The fuser could be dirty, for example contaminated with toner.

### *Question No: 266*

After you take a page out of the Laserjet printer, the printer looks good but smears when you pickup the paper. What is the problem?

- A. Damp paper
- B. Fuser assembly
- C. Wrong type of toner
- D. Output roller assembly.

#### **Answer: A**

Damp paper could cause pages from a Laserjet to smear.

### *Question No: 267*

While your ink jet printer is sitting idle what keeps the ink from leaking out of the ink cartridge and onto the paper?

- A. Pump pressure
- B. Electrical current
- C. Close nozzle gate
- D. Maintenance Station

#### **Answer: C**

The nozzle gate, which is closed when the printer is idle, prevents the ink from leaking out of the cartridge.

### *Question No: 268*

If a Laser printer pulls multiple paper sheets at one time, what are possible causes? (Choose three.)

A. Humidity

- B. Worn Fuser
- C. Improper media
- D. Worn Separation Pad
- E. Defective toner cartridge.

### **Answer: A, C, D**

Humidity could make the papers to stick together.

Improper paper, to thin paper for example, could get many papers to be pulled at a time. A defect seperation pad could also cause several papers to be used at a time.

### *Question No: 269*

On a dot matrix printer which paper type requires tractors to feed the paper?

- A. Envelopes
- B. Fiction Fed
- C. Single sheets
- D. Continuous Forms

#### **Answer: D**

Dot matrix printers use track feeding which require continuous forms.

#### *Question No: 270*

The maximum distance for a 10BaseT segment is?

- A. 100 Meters
- B. 185 Meters
- C. 330 Meters
- D. 1000 Meters

#### **Answer: A**

The maximum segment distance in a 10BaseT segment is 100 Meters.

### *Question No: 271*

What can a cross over cable in Ethernet be used to do?

- A. Test a faulty network card.
- B. Connect to network devices without a Hub

- C. Improve bandwidth between the server and the workstations.
- D. Convert from 10 Megabits per second to 100 Megabits per second.

### **Answer: B**

A crossover cable can be used to directly connect (without any hub) two devices in an Ethernet network.

### *Question No: 272*

Which memory address range is reserved for VGA video card?

- A. C000-C3FF
- B. C000-C7FF
- C. D000-D7FF
- D. D000-DFFF

### **Answer: B**

The video BIOS is usually mapped to the upper memory address range C000-C7FF

### *Question No: 273*

What device must be installed on a computer to provide it with a physical and electrical and an electronic connection to a network?

- A. NIC
- B. Router
- C. Gateway
- D. BNC connector

### **Answer: A**

A network adapter also known as a network interface card or a NIC is required connect a computer to a network.

### *Question No: 274*

Which type of cable is most likely in use with RJ-45 connectors to attach to a computer?

- A. 10Base2
- B. 10Base5
- C. 10BaseT

### D. 10BaseXL

### **Answer: C**

A 10BaseT cable is either an UTP or a STP cable. Both these cables use the RJ-45 connections.

Coaxial cables are used on thinnet (10Base2) or thicknet (10Base5) networks. Fiber connectors are used on 10BaseXL networks.

# *Question No: 275*

What is the maximum cable length, in meters, using 20-gauge twisted-pair shielded cable between two full speed USB devices?

A. 5 B. 6 C. 7 D. 8

### **Answer: A**

The maximum distance between two USB devices is 5 meters.

# *Question No: 276*

What is the default IRQ for COM1?

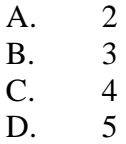

**Answer: C**  COM1 and COM3 use IRQ4. COM2 and COM4 use IRQ3.

# *Question No: 277*

Which computer port would a digital video camera typically use?

A. USB

B. RS-232

C. IEEE 1284

D. IEEE 1394

### **Answer: D**

Digital video cameras typically use the fireware port, also known as the IEEE 1394 standard.

IEEE 1394 is a faster interface than the USB, RS-232 (serial), and IEEE 1284 (parallel) interfaces.

### *Question No: 278*

Which interrupt does the real-time clock use?

 $A \qquad 0$ B. 1 C. 8 D. 13

### **Answer: C**

The System CMOS/real time clock uses IRQ 8.

### *Question No: 279*

What are the most common SCSI implementations? (Choose Two)

- A. 32-bit SCSI-2
- B. 32-bit SCSI-3
- C. 16-bit Fast/Wide
- D. 8-bit Standard SCSI

### **Answer: A, B**

Today the most common SCSI interfaces are 32-bit SCSI-2 and 32-bit SCSI-3.

### *Question No: 280*

Which of the following is **NOT** capable of full-duplex transmission?

- A. USB
- B. Serial
- C. Parallel

### D. IEEE 1394

### **Answer: B**

Serial interface is not capable of full-duplex transmission.

### *Question No: 281*

When installing floppy drive, the A drive letter is established

- A. by the cable
- B. through Windows
- C. by a jumper on the drive
- D. by a jumper on the motherboard

### **Answer: A**

The A drive is established by the location of floppy drive at the cable (before or after the twist of the cable).

### *Question No: 282*

Which hardware device on a motherboard drive can be updated through software?

- A. chip set
- B. data bus
- C. system BIOS
- D. IDE controller

### **Answer: C**

The System BIOS can be updated with a Flash BIOS upgrade program resident on a diskette.

### *Question No: 283*

After installing or replacing a hard drive, you try to format but get the error message: "invalid media type". What should you run next?

- A. FDISK
- B. CHKDSK
- C. DISKDIAG
- D. SCANDISK

### **Answer: A**

Before formatting a hard drive the drive must by partitioned. The FDISK utility can be used to partition a hard disk.

### *Question No: 284*

 Assuming that the primary and secondary IDE controllers are both enabled, what is the maximum number of devices that can be connected?

A. 3 B. 4 C. 5 D. 6

### **Answer: B**

Each IDE controller can host 2 IDE devices. So a maximum of four IDE devices could be connected.

# *Question No: 285*

The IEEE 1394 is related to which type of bus type?

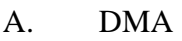

- B. SCSI
- C. PS/2
- D. Serial

### **Answer: D**

The IEEE1394 standard (firewire) is a fast serial bus.

### *Question No: 286*

How would an ID logical 3 be set on a three-bit jumper block on a SCSI hard disk drive?

A. 010 B. 011 C. 111 D. 101

### **Answer: B**

3 decimal is 011 binary  $(4*0+2*1+1*1=3)$ .

### *QUESTION NO 287*

What is the smallest storage access unit on an IDE hard drive?

- A. Track
- B. Sector
- C. Partition
- D. Cylinder

#### **Answer: B**

A sector is the smallest stortage access unit on an IDE hard drive.

### *Question No: 288*

The USB port can supply power for a device?

- o True
- o False

### **Answer: TRUE**

Some USB devices have their own power supply (hard drives for example), but some, for example keyboards, use power from the USB interface.

### *Question No: 289*

When powering on a system, you receive a keyboard error. What generates this message?

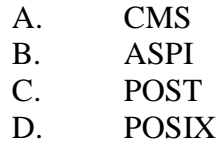

### **Answer: C**

The Power On Self Test (POST) check the system hardware and could generate a keyboard error.

What is the newest type of serial bus architecture?

- A. DVD
- B. USB
- C. ATA
- D. ST-506

# **Answer: B**

USB is newer serial bus architechture compared to the classical serial bus (though IEEE 1394 is even faster).

The other alternatives are not serial bus architectures.

### *Question No: 291*

Which of the following are associated with ROM? (Choose three)

- A. DMA
- B. MBR
- C. BIOS
- D. POST
- E. CMOS

# **Answer: C, D, E**

The POST process is hardcoded and stored in ROM. The instructions of the BIOS program are stored in ROM. The BIOS program stores it settings in CMOS.

*Question No: 292*  Which CPU socket 7-based? (Select all that apply.)

- A. Pentium I
- B. Pentium II
- C. AMD Athlon
- D. Pentium MMX

# **Answer: A, D**

Socket 7 is supports late Pentium Models including Pentium MMX, AMD K6 (not K7 or AMD Athlon), and Cyrix processors.

# *Question No: 293*

Which differentiates EPP (Enhanced Parallel Port) from ECP (Enhanced Capsulation Port) parallel ports?

- A. ECP uses DMA
- B. EPP requires more RAM
- C. EPP requires a device driver
- D. ECP uses 8-bits, EPP uses 4-bits

# **Answer: D**

ECP uses 8 bits, but EPP uses only 4 bits.

Both ECP and EPP use bidirectional communication. EPP only allow communcation in one direction (half duplex), while ECP allows simultaneous bi-directional communications (full duplex). ECP is therefore faster than EPP.

# *QUESTION NO 293*

Some users on a 10Base2 network cannot connect to the server. What are likely causes of the problem? (Choose Two)

- A. Faulty T-connector
- B. Malfunctioning hub
- C. Improperly terminated cable
- D. Server not connected to the hub
- E. Faulty modular connector on the server NIC

# **Answer: A, C**

If only some of the users are unable to connect to the network the problem is most likely only local: a faulty connector.

An improperly terminated cable could also cause some users to lose the network connection (but more likely all users would be affected).

# *Question No: 294*

What is the most important feature to look for when, replacing the mouse?

- A. color
- B. connector
- C. the number of buttons
- D. the manufacturer and model number

### **Answer: B**

There are several different mouse connectors (serial, USB, IR). We must make sure that we choose the correct one.

### *Question No: 295*

To which connector on an IDE cable, should you connect the bootable drive?

- A. The first connector from primary IDE controller.
- B. The second connector from the primary IDE controller.
- C. The third connector from the primary IDE controller.
- D. Either the first or the second connector from the primary IDE controller.

### **Answer: D**

The bootable device is not decided by the location on the IDE connector. The active partition will be the bootable drive.

*Question No: 296*  The ISA bus speed is

A. 4.27 MHz B. 6 MHz C. 8.33 MHz D. 16 MHz

**Answer: C**  The ISA bus speed is 8.33 MHz.

### *Question No: 297*

Which of the following cable types can you use to network two computers? (Choose Two)

- A. IDE
- B. Serial
- C. SCSI
- D. Parallel
- E. 10Base2

### **Answer: B, D**

Serial and parallel cables can be used to network two computers. 10Base2 is a network standard not a cable type.

### *QUESTION NO 298*

What is the maximum distance for a 10Base2 segment?

- A. 100 meters
- B. 185 meters
- C. 330 meters
- D. 1000 meters

### **Answer: B**

The maximum distance on a 10Base2 (thinnet) segment is 185 meters.

### *Question No: 299*

A customer states that after someone borrowed a computer, a larger than normal black border appeared around the edge of the Windows desktop. What is the first logical question would you ask?

- A. Have you adjusted the contrast?
- B. Has the operating system just been upgraded?
- C. Have you checked to see if the video cable is loose?
- D. Have you checked the video monitor control settings?

### **Answer: D**

The most likely cause of the problem is incorrect video monitor settings.

# *Question No: 300*

A service technician is trying to master-slave two known good IDE hard drives, C and D. Drive D was installed as a slave to drive C, but couldn't be made to work. The same

problem occurred when drive C was installed as a slave to drive D. Assuming that the technician used correct jumpering in both instances, what should you do next?

- A. Replace drive D, because it is now defective.
- B. Conclude that drives C and D are non-standard.
- C. Conclude that drives C and D are not compatible.
- D. Replace drives C and D, because both are now defective.

### **Answer: C**

We have tried both possible master/slave configurations. The conclusion is that the hard drives are incompatible.

### *QUESTION NO: 301*

Which of the following would **NOT** be repaired onsite?

- A. Virus infection
- B. Faulty video card
- C. File system errors
- D. CRT high voltage supply

# **Answer: D**

Only a specialist should try to repair a monitor.

# *QUESTION NO 302*

A PC's CMOS information was erased. What should you do first after re-entering the correct settings?

- A. Replace the CMOS battery.
- B. Check the motherboard reset pin.
- C. Test the CMOS battery's voltage level.
- D. Observe the PC for problem recurrence.

### **Answer: A**

The most likely cause of the erased CMOS information is a worn out CMOS battery. We should replace the battery.

**Note:** Actually it would be better to replace the battery *before* entering the correct settings.

10BaseT Ethernet uses which type of physical topology?

- A. Bus
- B. Star
- C. Ring
- D. Tree

### **Answer: B**

10BaseT use hub or hubs to implement a physical star topology.

# *QUESTION NO 304*

A system was working perfectly yesterday. Suddenly you get a "CMOS configuration mismatch" error. What should you do?

- A. Check the settings of the hard drive.
- B. Check the voltage of the CMOS battery.
- C. Verify that all devices are getting power.
- D. Erase the CMOS settings and reconfigure.

### **Answer: B**

The CMOS battery is most likely worn out.

# *QUESTION NO 305*

The computer identifies a non maskable interrupt error. What is most likely to have caused this error?

- A. Lost clusters
- B. Defective RAM
- C. The I/O controller
- D. Corrupted software

### **Answer: B**

A non maskable interuppt indicates a hardware error (not lost clusters or corrupted software). A defective RAM is a likely cause of this problem.

You install a 1.2 GB IDE drive. When you run FDISK, it only reports a drive of 540MB. What went wrong?

- A. The drive is set to slave.
- B. No active partition is set.
- C. The ribbon cable is on backwards.
- D. There is no power to the hard drive.
- E. BIOS/Disk Manager was not updated.

# **Answer: E**

The BIOS does not support hard drives larger than 540MB. The BIOS should, if possible, be upgraded for large hard-drive support.

# *QUESTION NO 307*

Which set checks the transmitter and receiver of a local modem?

- A. Data-parity
- B. Analog loop back
- C. Local digital loop back
- D. Remote digital loop back

# **Answer: C**

The Local Digital loop back test is used to check the transmitter and receiver of the local modem.

# *QUESTION NO 308*

Which of the following are important trouble shooting questions to ask a user when gathering information about an issue? (Choose two)

- A. Who caused this issue?
- B. When did this issue begin?
- C. How much did your computer cost?
- D. Where did you buy your computer?
- E. What were you doing when the issue began?

# **Answer: B, E**

In order to determine what caused the problem we should ask when the issue occurred and what was done immediately before it occurred.

How should you open the tray on an inoperative CD-ROM drive?

- A. Push the eject button.
- B. Push in on the lower-right corner door.
- C. Right-click the CD icon and select Eject.
- D. Insert a paper clip into the CD drive eject hole.

### **Answer: D**

The eject hold of the CD Drive can be used to mechanically open the drive.

### *QUESTION NO 310*

The fan stopped working in the power supply, but the computer is still running. What is the proper repair procedure?

- A. Replace the fan.
- B. Replace the transformer.
- C. Lubricate the fan with oil.
- D. Replace the power supply.

### **Answer: D**

When a power supply malfunctions it should be replaced. We should not try to replace parts of it, or try to repair it.

# *QUESTION NO 311*

An A+ candidate just built a clone PC from scratch. The floppy drive's LED is it up (and stays that way) from the time the machine is powered on. What is the most likely cause?

- A. Hard drive failure
- B. CMOS configuration error
- C. A disk left in the floppy drive
- D. Floppy drive cable connection

### **Answer: D**

The floppy drive cable has been applied backwards.

What should you do after installing a new ink-jet cartridge?

- A. Reboot your computer
- B. Print a very detailed picture
- C. Adjust the assignment manually
- D. Run the printer alignment program

# **Answer: D**

The new ink-jet cartridge should be aligned. Most printers have a print alignment software program.

# *QUESTION NO 313*

What can cause laser-jet printer to print too light? (Choose two)

- A. Too much humidity in the air.
- B. Malfunctioning transfer corona.
- C. Printing on wrong side of paper.
- D. Duplex mechanism inside printer.
- E. Malfunctioning high-voltage DC power supply.

# **Answer: A, B**

Too much humidity or a malfunctioning transfer corona could cause printing which is too light.

# *QUESTION NO 314*

What is the name of the process that laser printers use to produce a printed image?

- A. Laser writing
- B. Micro-laser printing
- C. Electro-photographic
- D. Ink-jet laser photographic

# **Answer: C**

Laser printers use the electro-photographic process to produce the printed image.

On the dot-matrix you only see the bottom half of the characters. What is a possible?

- A. Defective print head.
- B. Wrong paper thickness.
- C. Paper text incorrectly on tractor.
- D. Defective home position sensor.

### **Answer: A**

The print head is defective and should be replaced.

# *QUESTION NO 316*

What causes chip creep?

- A. Thermal expansion and contraction.
- B. Overheating of chips due to electrical shorts.
- C. Chips that don't communicate with other chips.
- D. Chips memory that is incompatible with the motherboard.

### **Answer: A**

The process of chips that work their way out over time from their slots is called chip creep. It is caused by changes in temperate that make the chip expand and contract.

# *QUESTION NO 317*

Click the area on the graphic that shows the sound card speaker connection?

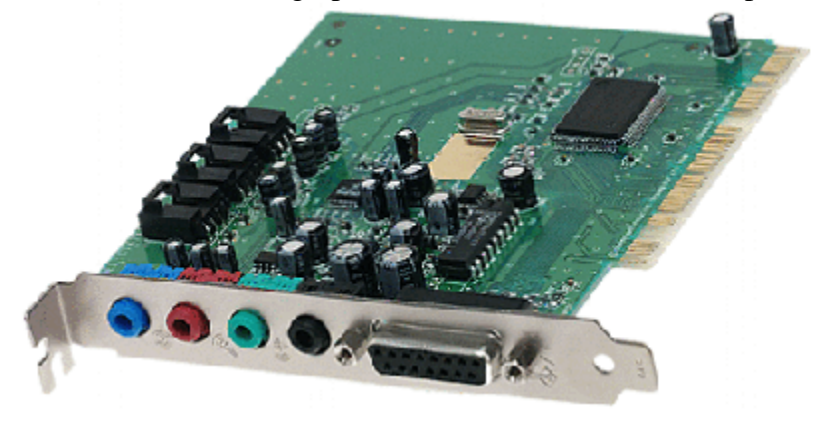
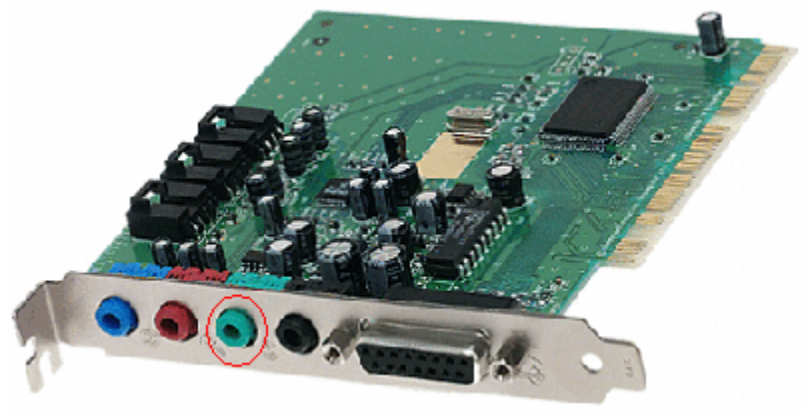

#### *QUESTION NO 318*

What mother board form is shown in the exhibit?

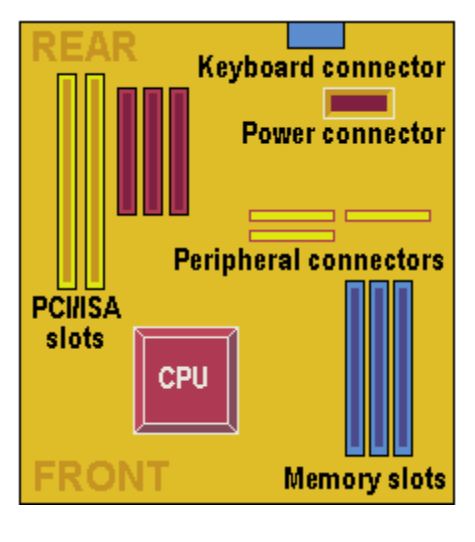

- A. XT
- B. Baby AT
- C. Full AT
- D. ATX

#### **Answer: B**

The processor socket is located at the front of the motherboard, and full-length expansion cards are intended to extend over it.

### *QUESTION NO 319*

Which memory module is shown in the exhibit?

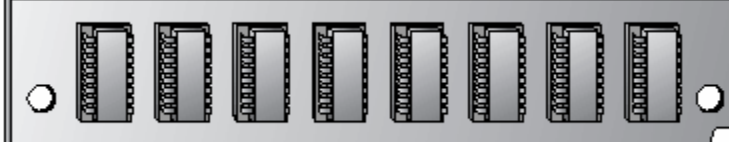

- A. 30- pin SIMM
- B. 72- pin SIMM
- C. 168- pin DIPP
- D. 168-pin DIMM

#### **Answer: B**

A 30-pin SIMM does not have a notch (see illustration):

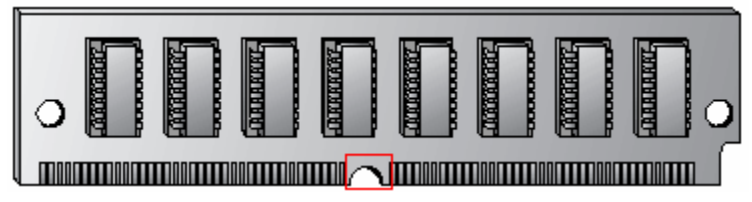

### *QUESTION NO 320*

Which memory module is shown in the exhibit?

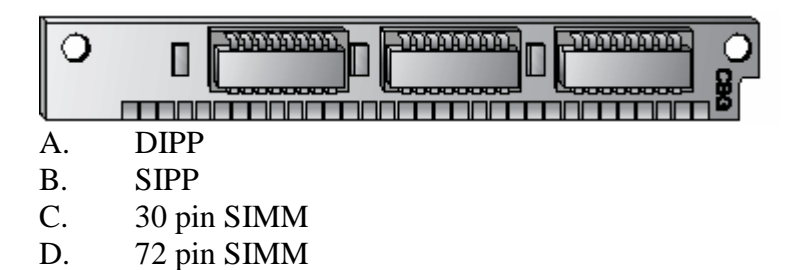

**Answer: C**  30 pin SIMMs do no have a notch.

### *QUESTION NO 321*

Click the area on the graphic that shows RJ-45 connector.

*220 - 221* 

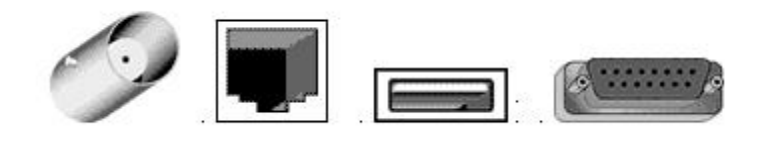

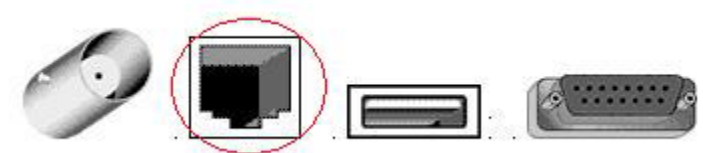

The RJ-45 connector is used for standard UTP/STP cables. It is somewhat similar to RJ-11 the standard telephone connector.

## *QUESTION NO 322*

Click the area on the graphic that shows the mini DIN connector?

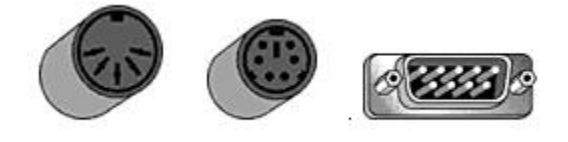

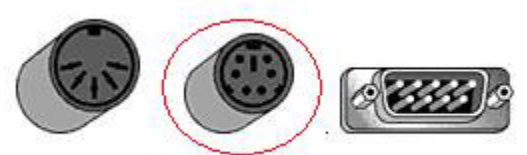

The mini DIN connector is used for the Keyboard. Use for keyboards. Similar to PS/2 mouse.

### *Question No: 323*

Click the area on the graphic that shows the Monitor connector?

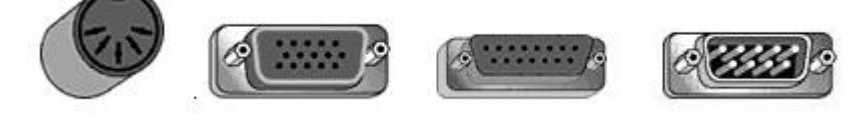

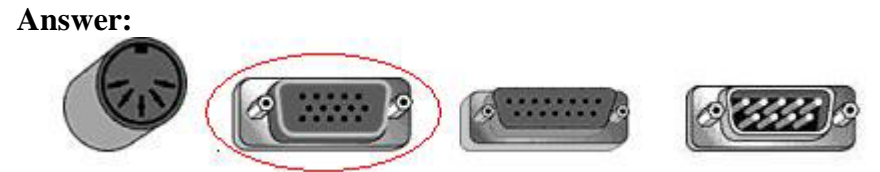

The monitor connector has three rows. The joystick connector has two rows.

#### *QUESTION NO: 324*

Click the area on the graphic that shows the BNC connector?

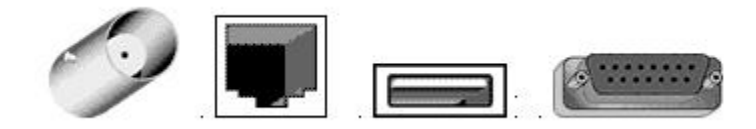

*220 - 221* 

**Answer:** 

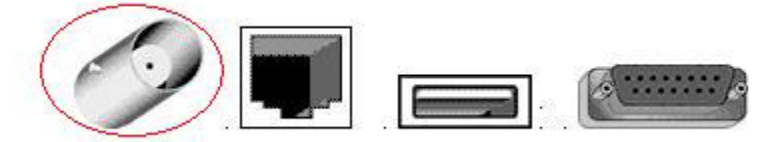

Somewhat similar to the TV antenna connector.

# *QUESTION NO: 325*

Click the area on the graphic that shows the place to connect a joystick?

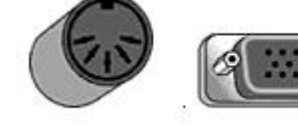

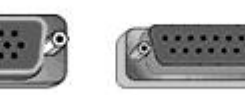

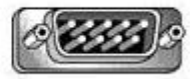

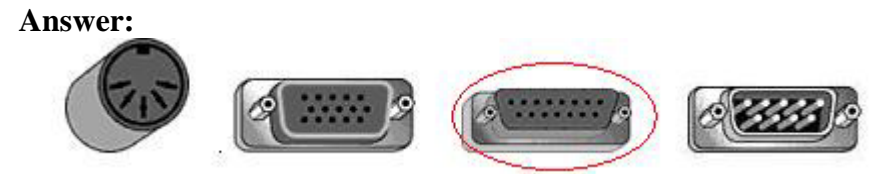

The joystick connector has two rows. The monitor connector has three rows.

### *Question No: 326*

Click the area on the graphic that shows the SCSI connector?

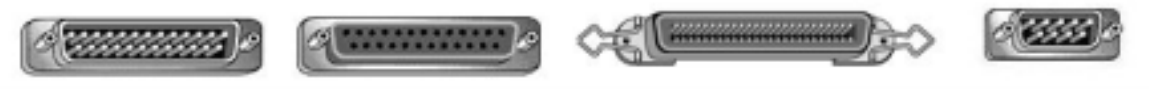

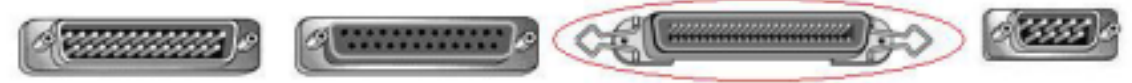

The classical SCSI interface.

### *QUESTION NO: 327*

Click the area on the graphic that shows the USB connector?

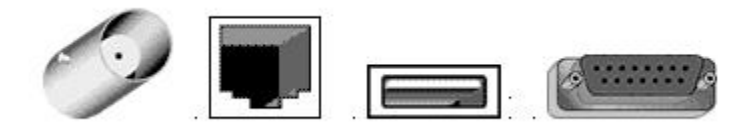

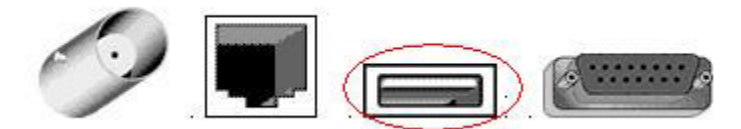

The USB connector is flat.

#### *QUESTION NO 328*

Click the area on the graphics that shows the PS/2 mouse connector?

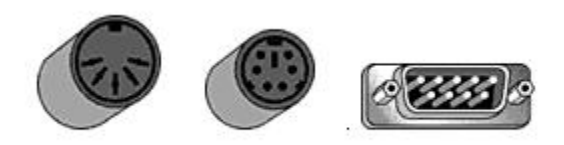

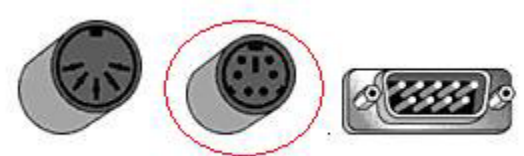

Some size as the 5-DIN connector that is used for the Keyboard.

### *Question No: 329*

Click the area on the graphic that shows the COM port?

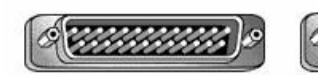

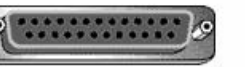

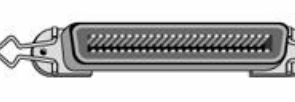

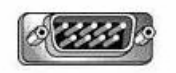

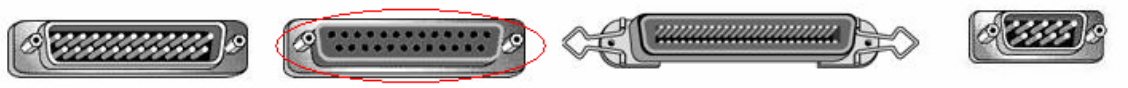

This port is also known as a COM port.

### *Question No: 330*

Click the area on the graphic that shows the mini DIN connector?

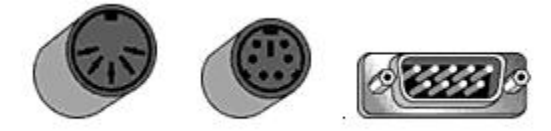

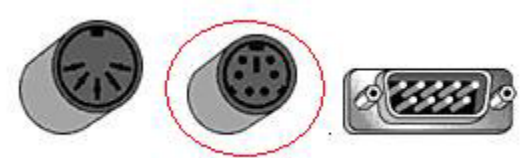

# *Question No 331*

Click the area on the graphic that shows the place to connect an ethernet cable?

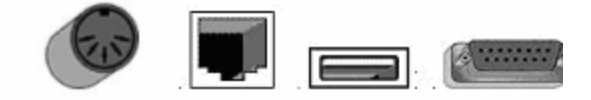

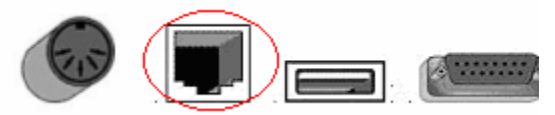

An RJ-45 connector (or BNC connector for example) can be used to connect the computer to an Ethernet network.

### *Question No 332*

Click the area on the graphics that shows the COM port connector?

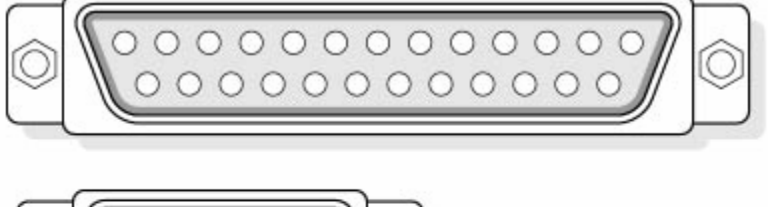

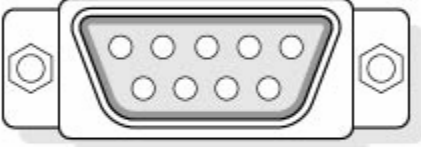

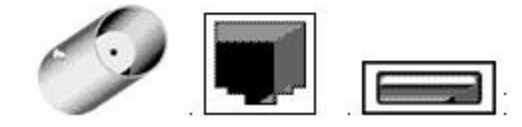

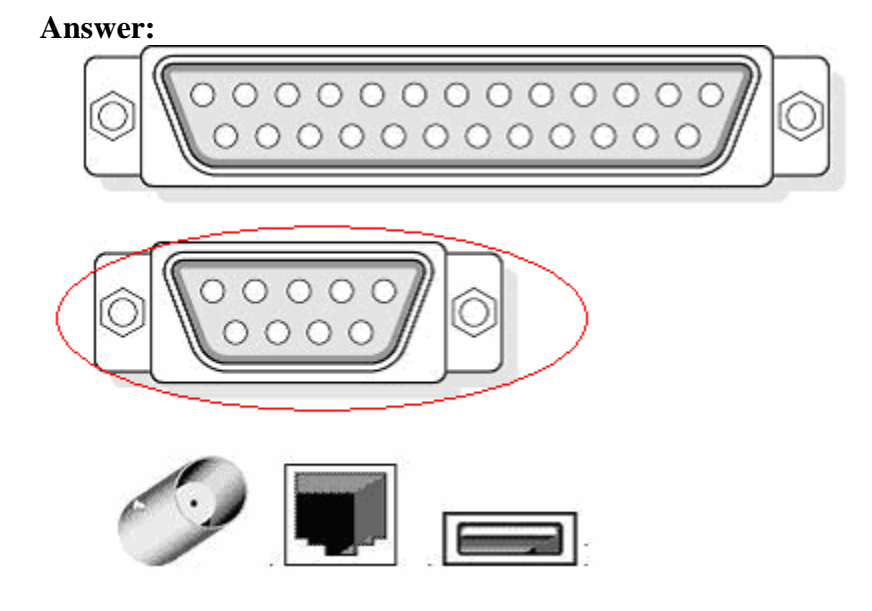

### *QUESTION NO 333*

Click the area on the graphics that shows the connector for the printer port?

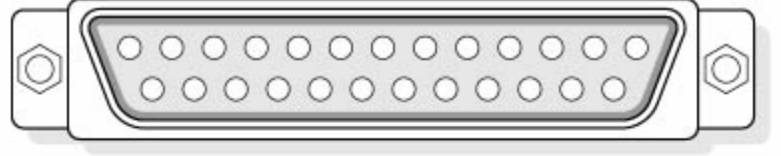

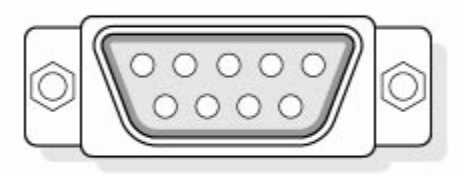

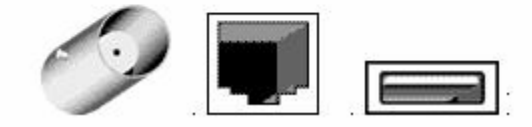

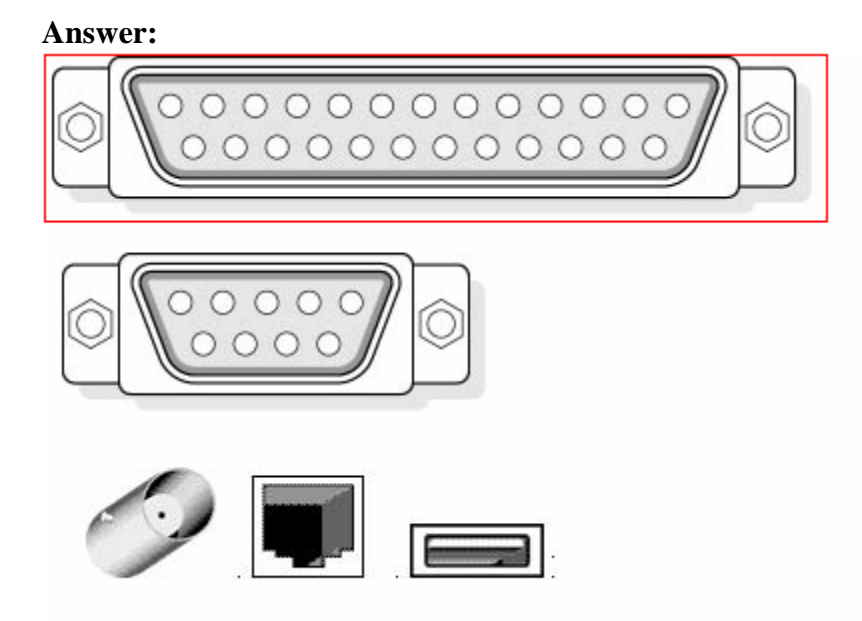

## *QUESTION NO 334*

Click the area on the graphic that shows the floppy port.

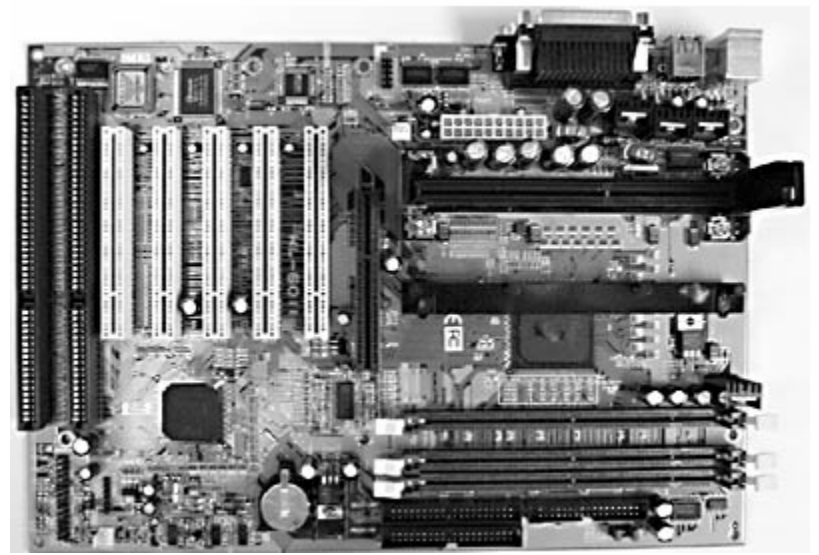

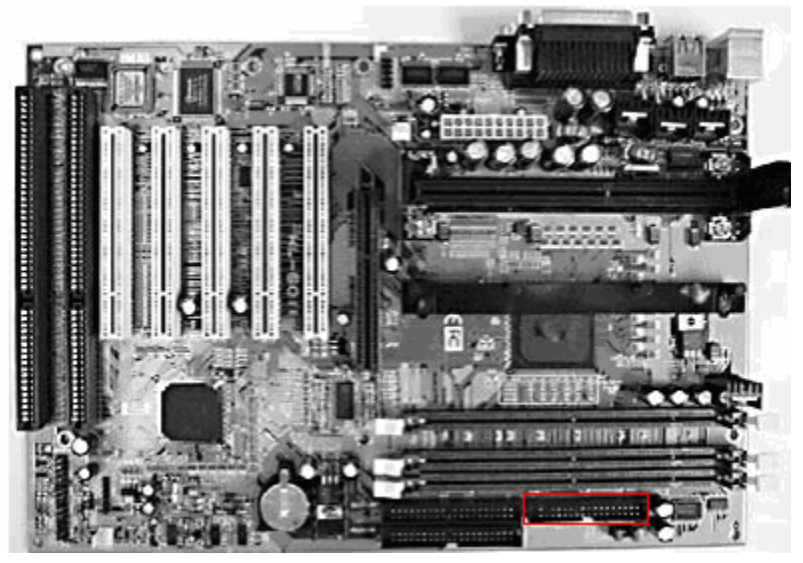

# *QUESTION NO 335*

Click the area on the graphic that shows the PCI slot on the motherboard.

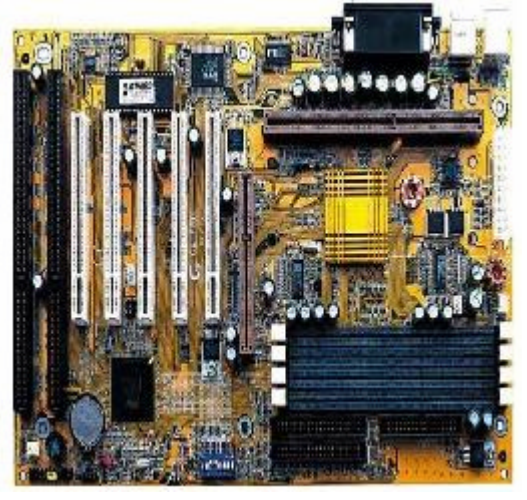

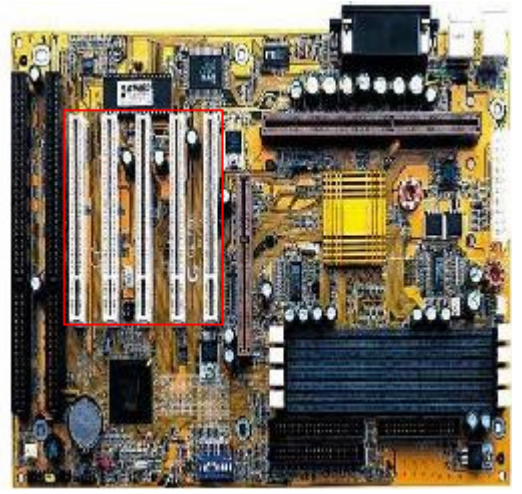

# *QUESTION NO 336*

Click the area on the graphic that shown the CPU slot.

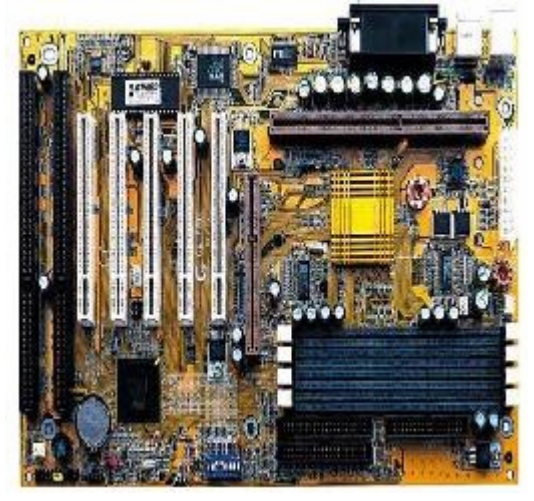

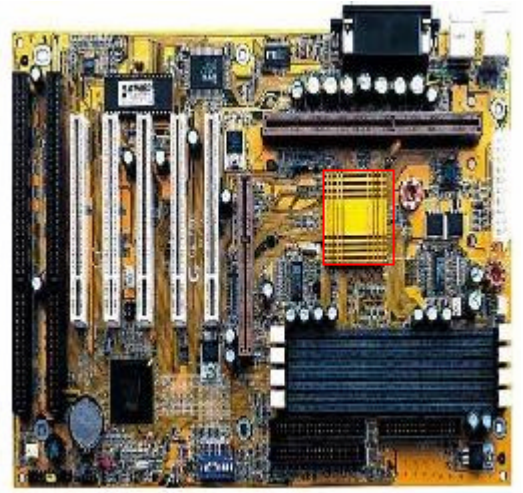

## *QUESTION NO 337*

Click the area on the graphics that shows the ZIF socket?

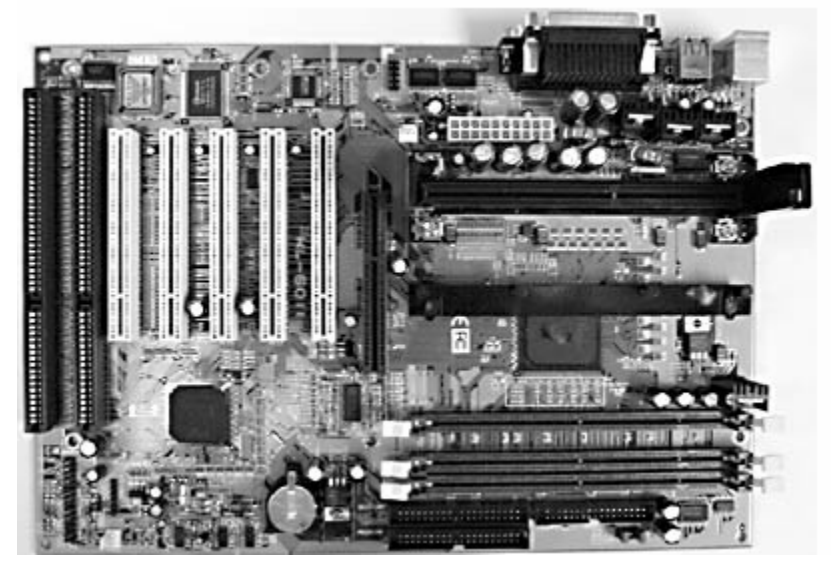

*220 - 221* 

**Answer:** 

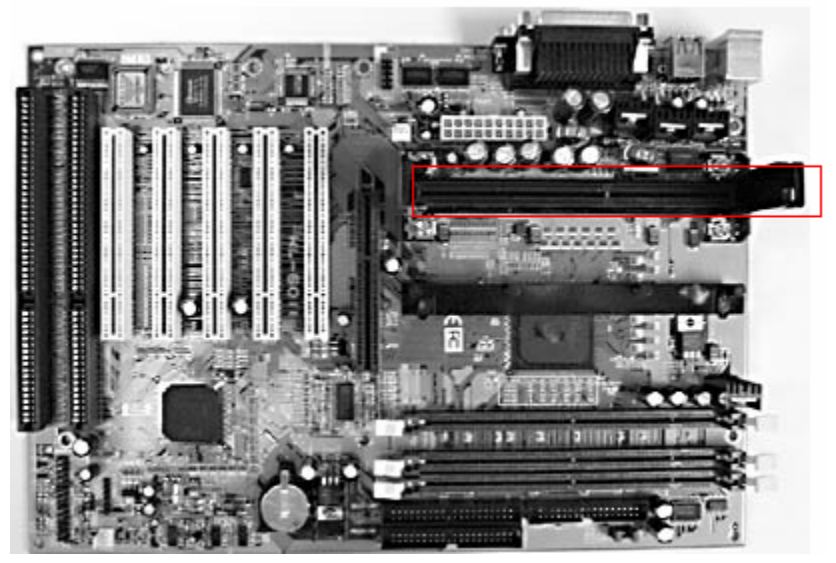

# *QUESTION NO: 338*

Click the area on the graphic that shows the AGP slot on the motherboard?

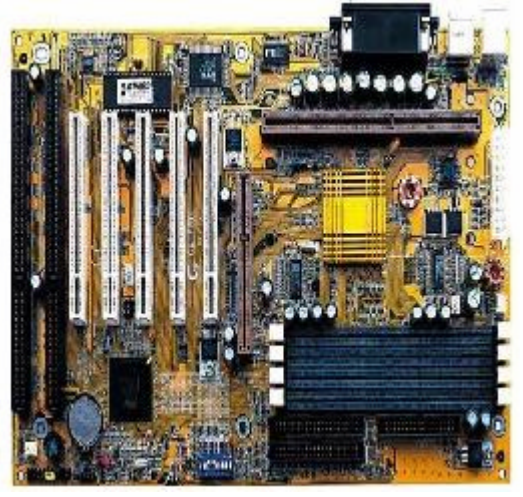

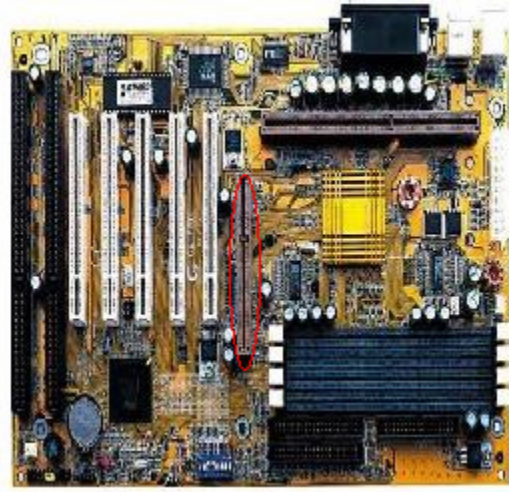

QUESTION NO 339 Click on the area on the graphic that shows the SIMM slots?

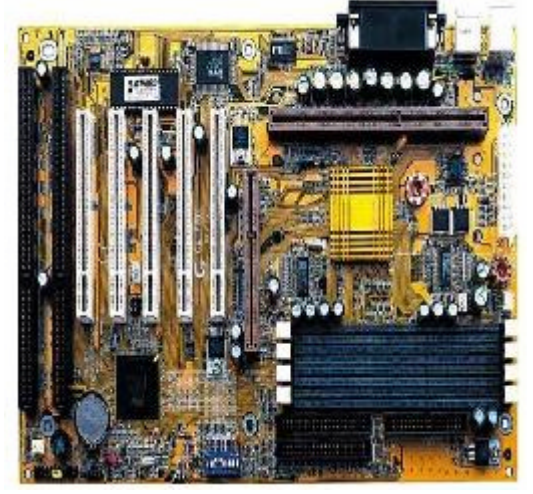

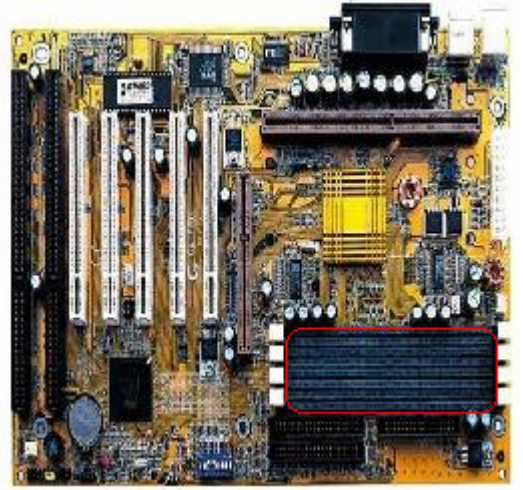

## QUESTION NO 340 Click the area on the graphic that shows the IDE ports?

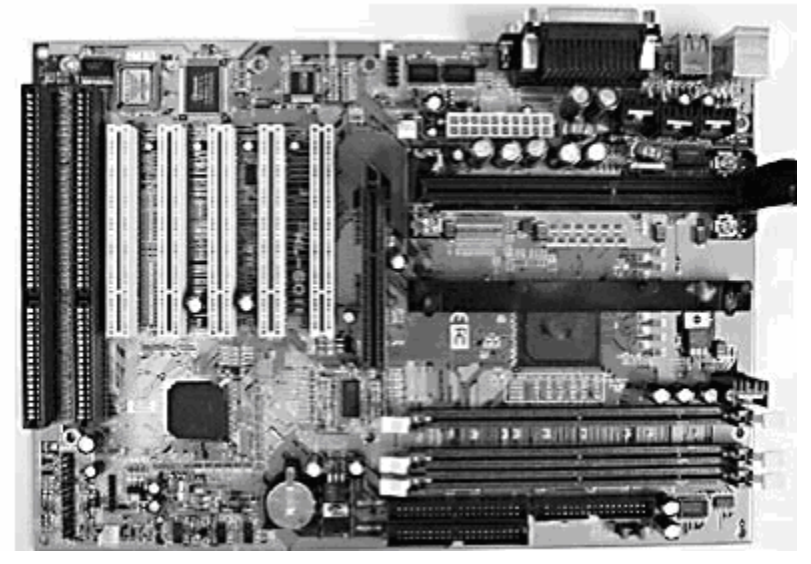

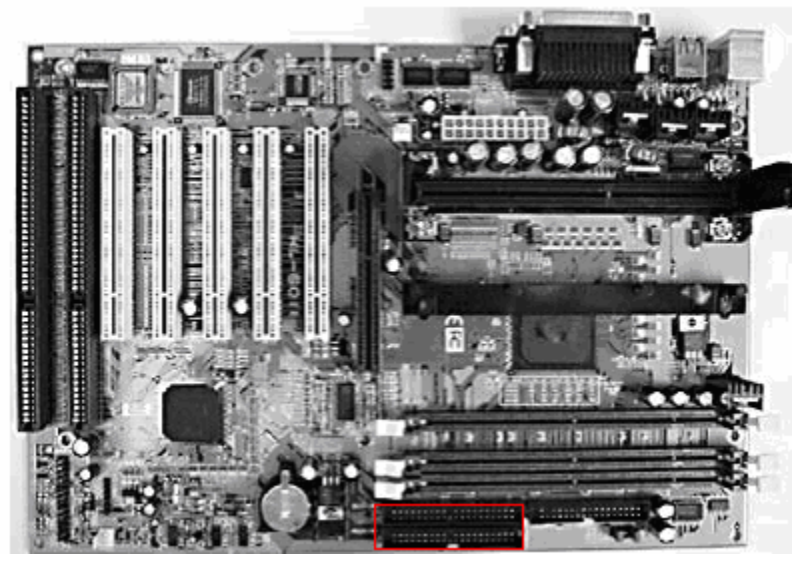

# *QUESTION NO: 341*

Click the area on the graphic that shows the DIMM slot on the motherboard?

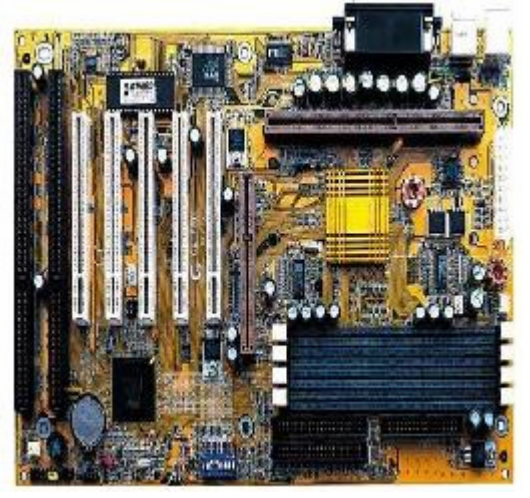

**Answer:** 

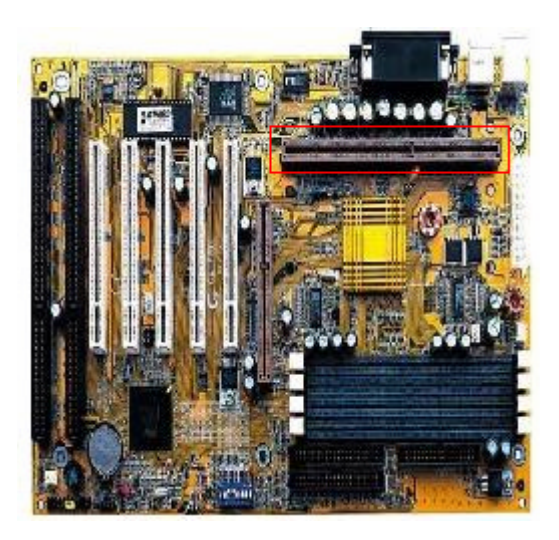

## *QUESTION NO: 342*

Click the area on the graphic that shows the AGP slot on the motherboard?

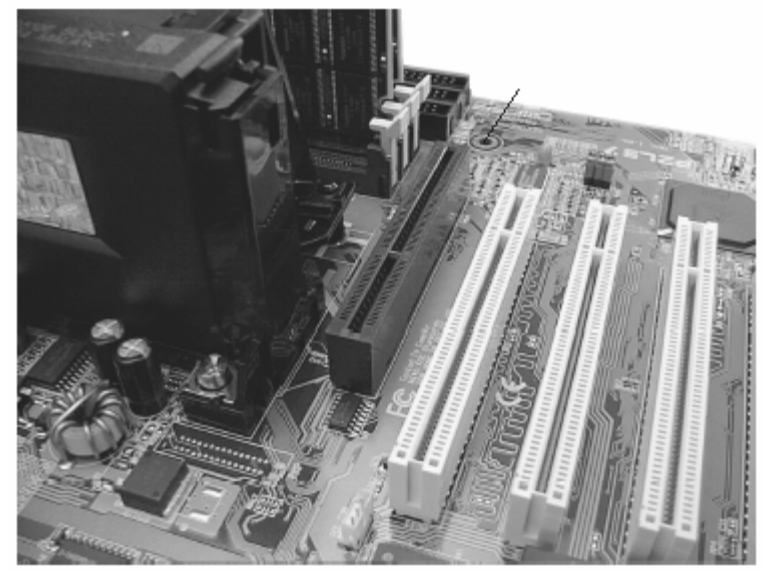

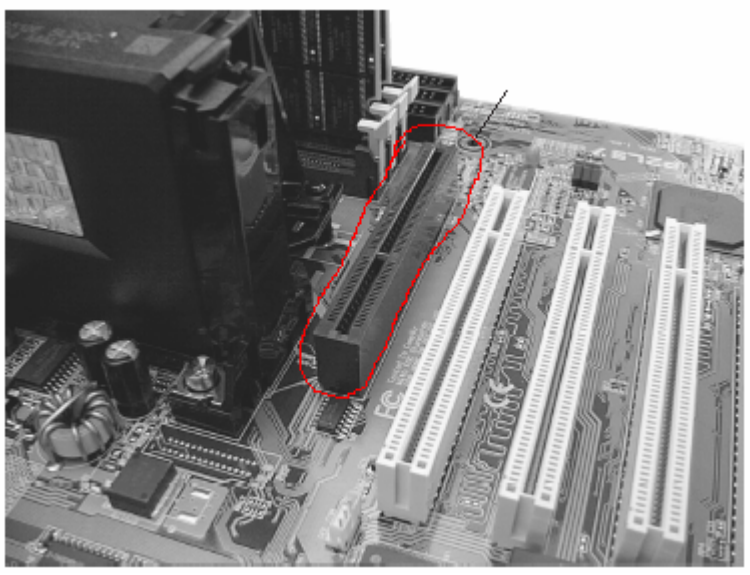

## *QUESTION NO: 343*

Click the area on the graphic that shows the ISA slots?

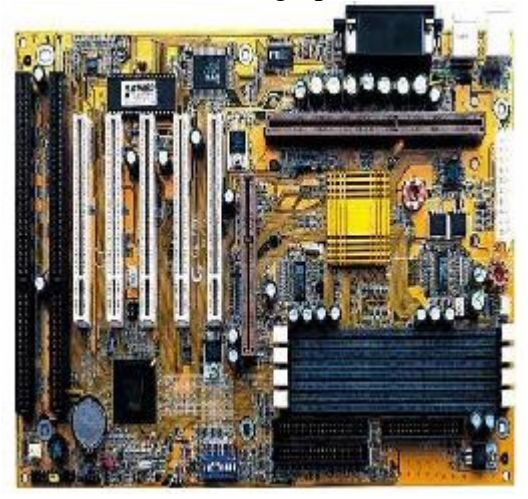

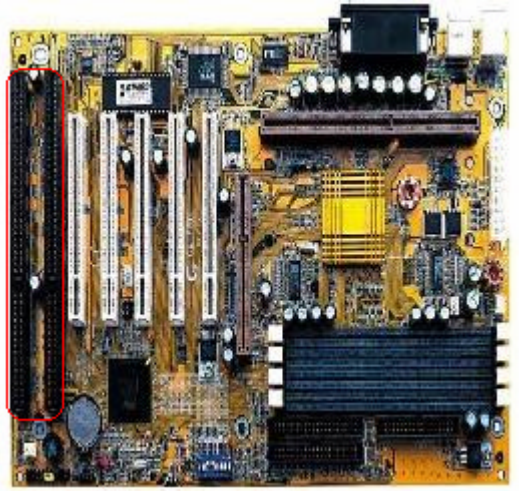

#### *QUESTION NO: 344*

Click the area on the graphic that shows the Floppy port?

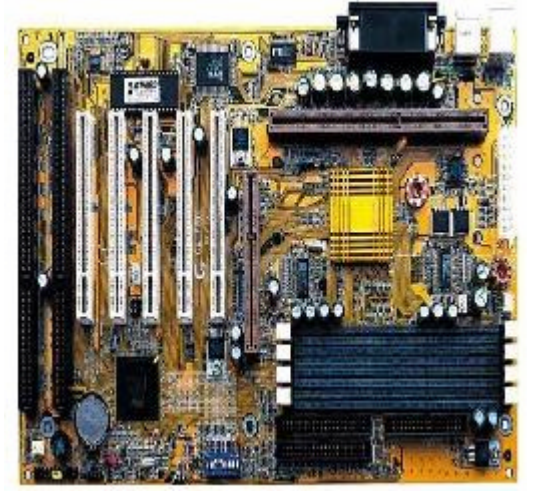

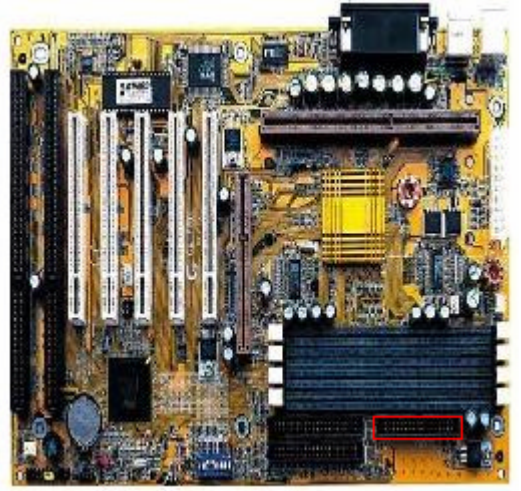

## *QUESTION NO 345*

Click the area on the graphic that shows the CMOS chip?

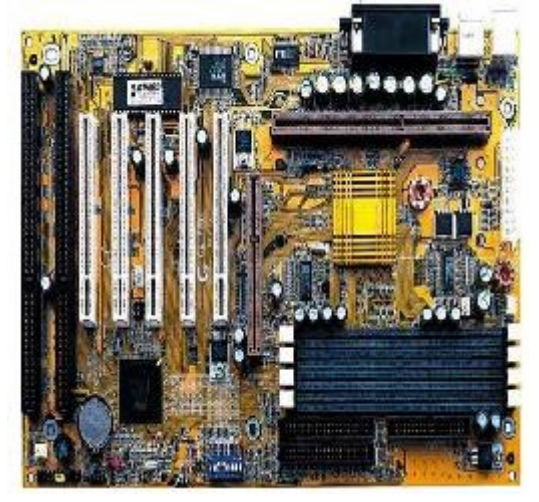

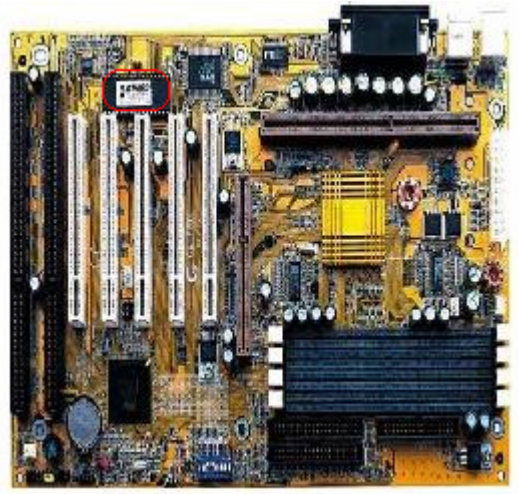

## *QUESTION NO 346*

Click the area on the graphic that shows the power connector?

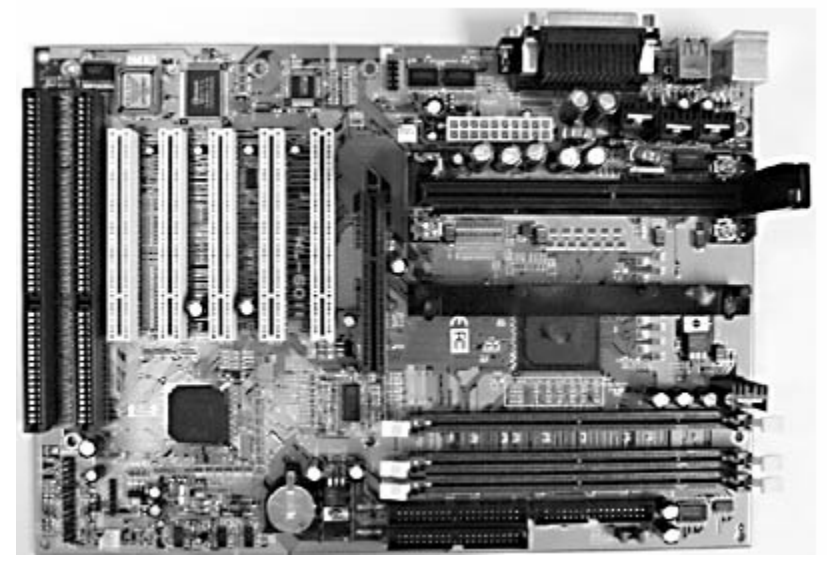

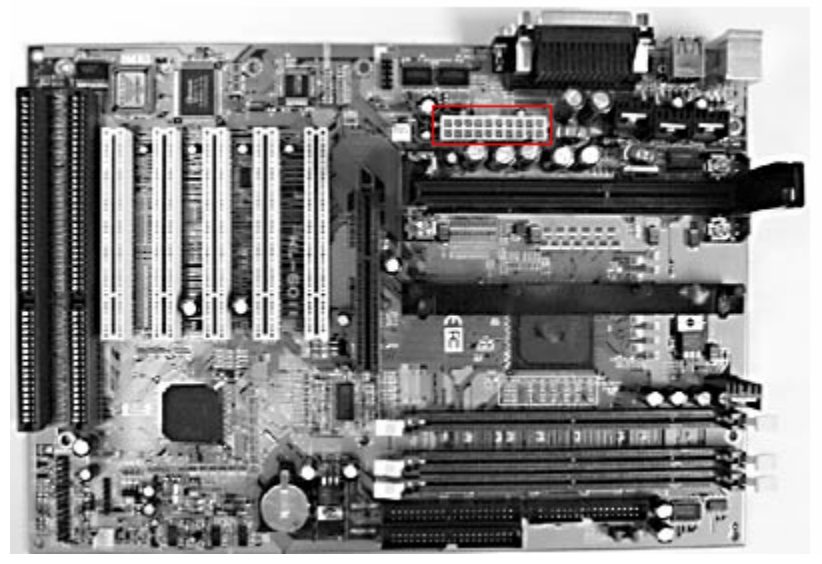

#### *QUESTION NO 347*

Click the area on the graphic that shows the keyboard connector

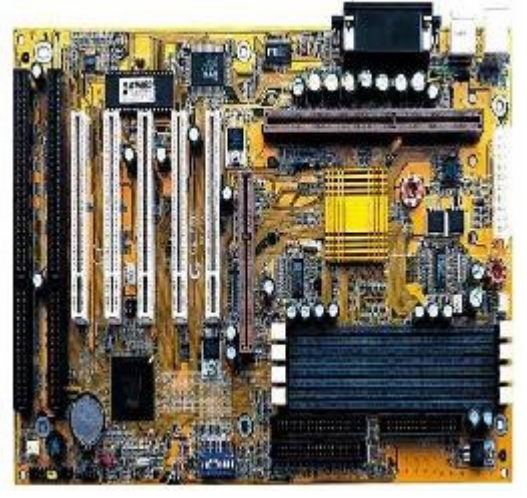

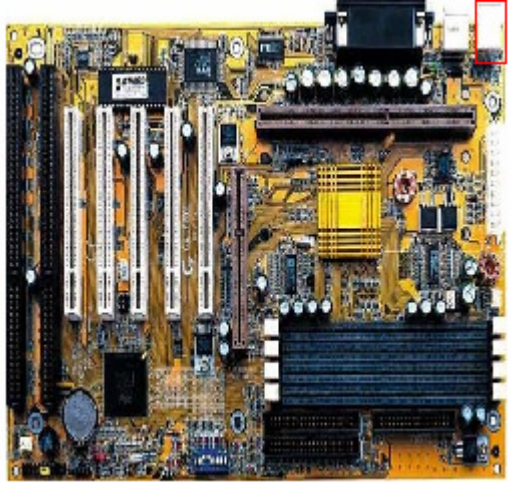

*QUESTION NO 348*  What motherboard form is the Exhibit?

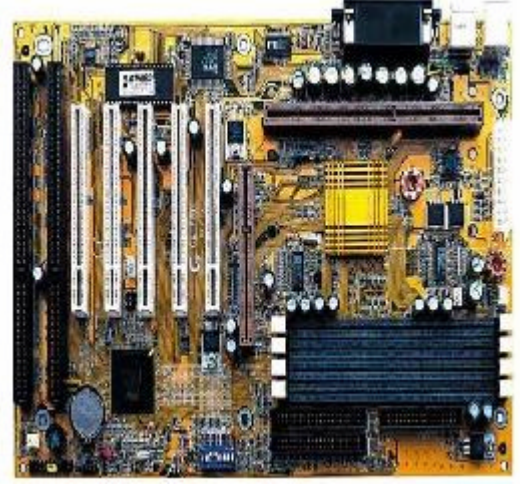

- A. XT
- B. ATX
- C. FULL AT
- D. BABY AT

#### **Answer: B**

In the more recent ATX motherboard layout the CPU is placed away from the expansion slot and closer to the power supply compared with AT and baby AT motherboards.

#### *QUESTION NO 349*

Click on the area on the graphic that shows the RJ11 connector. <No picture available>

**Answer:** Click the RJ-11 interface.

The RJ-11 connector is similar to the RJ-45 connector but thinner.

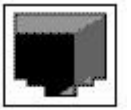

RJ 45 connector: RJ-11 cable:

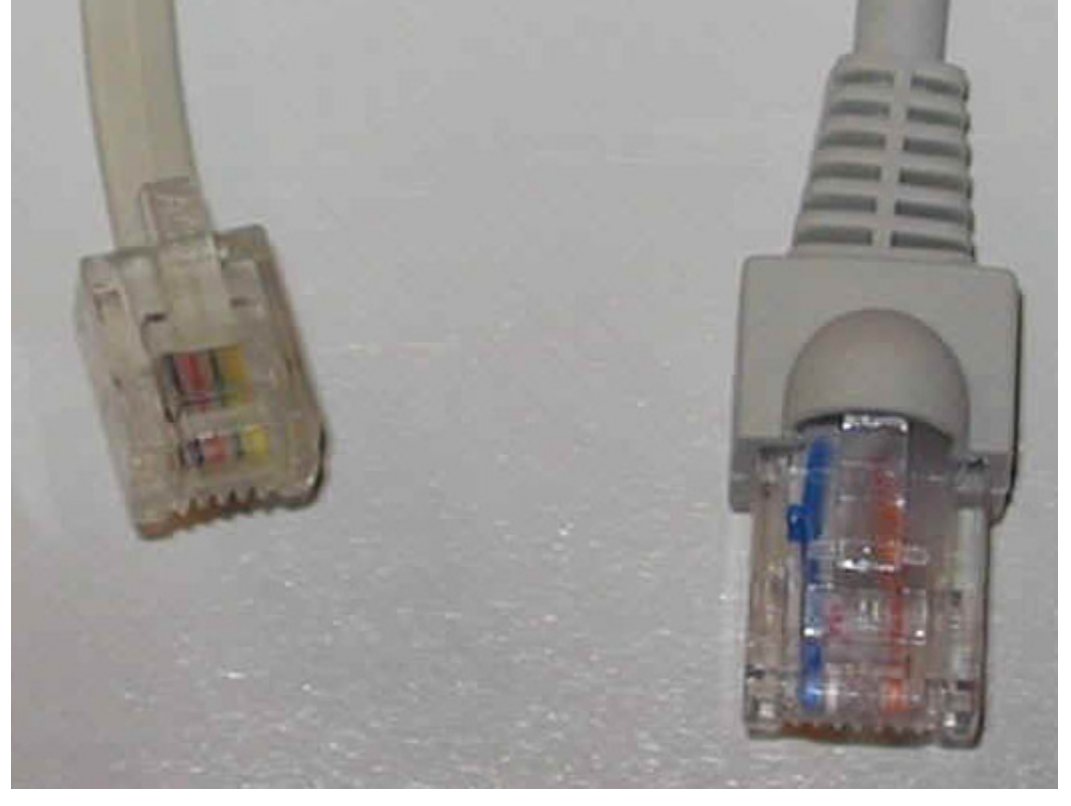

#### *Question No: 350*

Click the area on the graphic that shows the place to connect a telephone line to the modem.

<No picture available. It shows a rear view of a modem.>

**Answer:** Similar to the previous question. The RJ-11 connector is used.